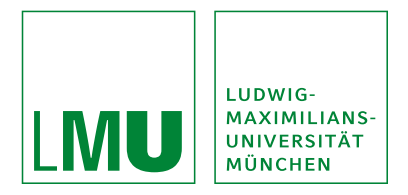

Vorlesung Rechnerarchitektur

# **Assemblerprogrammierung**

**Michael Kölle** | Lehrstuhl für Mobile und Verteilte Systeme

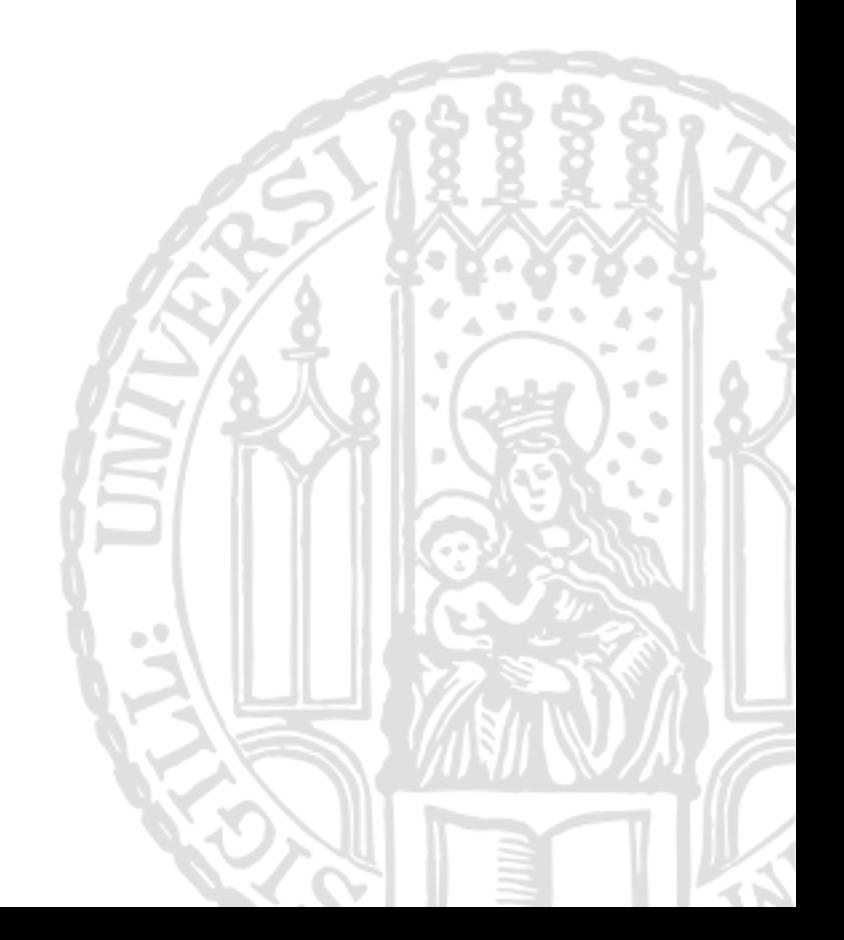

#### **Arten von Programmiersprachen** LUDWIG-**MAXIMILIANS-NU** UNIVERSITÄT **MÜNCHEN**

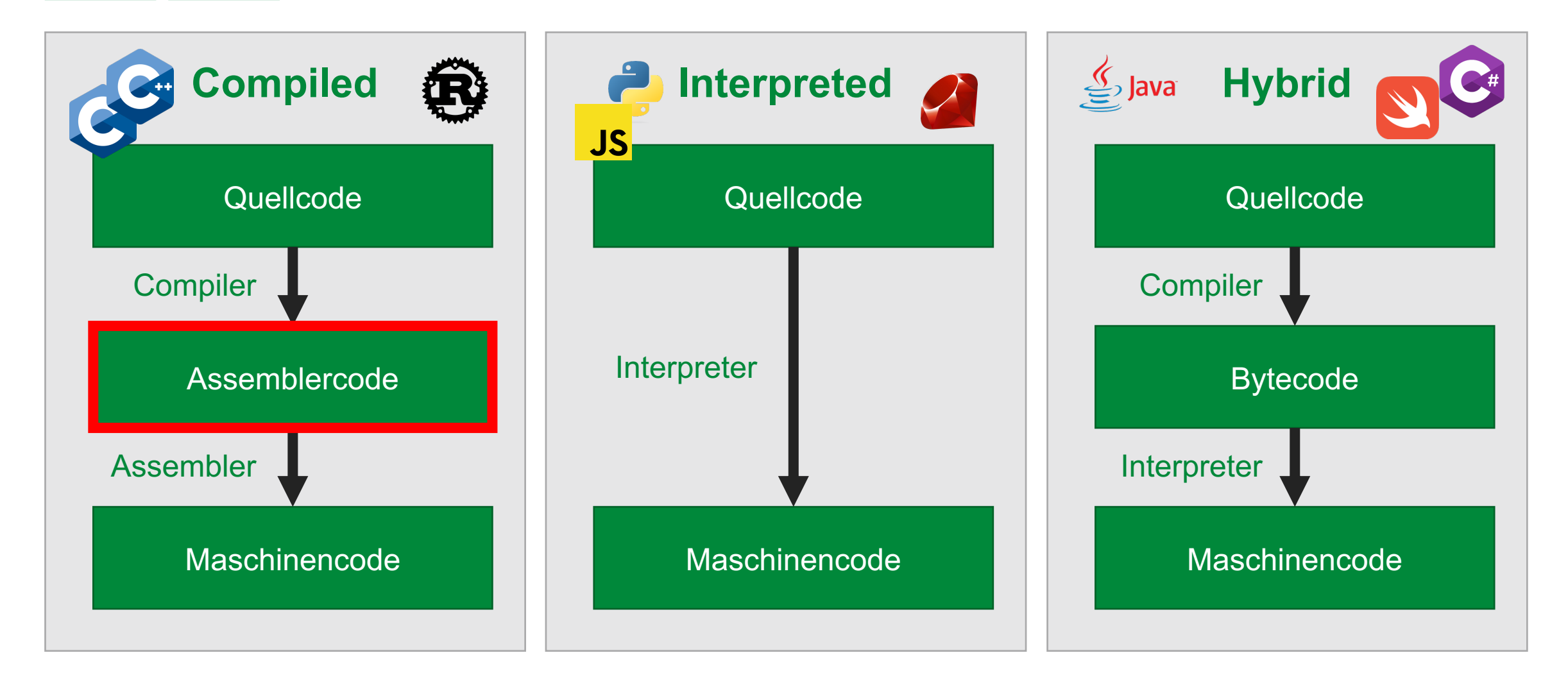

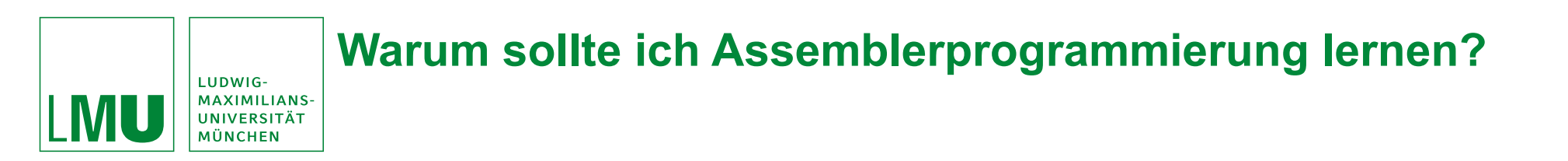

## **Verständnis von Low-Level-Computing:**

Die Assembler-Programmierung vermittelt ein tieferes Verständnis dafür, wie Computer und Hardware auf der untersten Ebene funktionieren.

## **Code-Optimierung:**

In einigen Fällen kann das Schreiben von Code in Assemblersprache im Vergleich zu Hochsprachen zu effizienterem und optimiertem Code führen. Dies kann besonders in Umgebungen mit eingeschränkten Ressourcen wichtig sein oder wenn jedes bisschen Leistung zählt.

## **Fehlersuche und Reverse Engineering:**

Assembler-Kenntnisse sind beim Debuggen oder Reverse-Engineering von Low-Level-Software wie Firmware, Betriebssystemen oder eingebetteten Systemen nützlich.

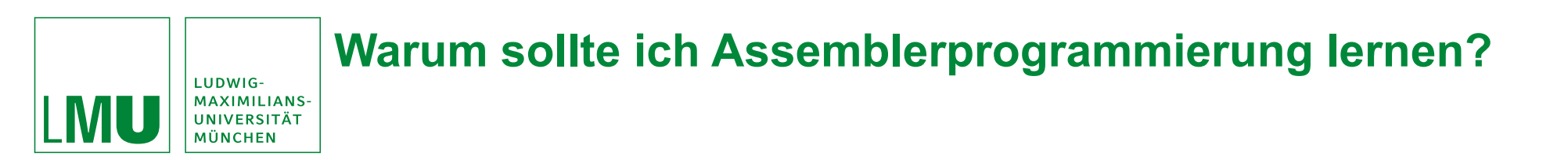

## **Sicherheitsforschung:**

Assembler-Kenntnisse sind entscheidend für die Erforschung von Sicherheitslücken, die Entwicklung von Exploits und die Analyse von Malware.

## ⏱ **Echtzeitsysteme:**

Echtzeitsysteme erfordern oft eine genaue Kontrolle über die Hardware und das Timing. Die Assemblersprache bietet das notwendige Maß an Kontrolle, um diese Anforderungen zu erfüllen.

## **Eingebettete Systeme und Mikrocontroller:**

Assembler wird häufig bei der Entwicklung von Code für Mikrocontroller und andere eingebettete Systeme verwendet, bei denen Ressourcen wie Speicher und Verarbeitungsleistung begrenzt sind.

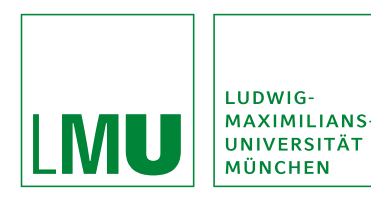

## **Wiederholung: Instruction Sets**

### **RISC** (Reduced Instruction Set Computing) **CISC** (Complex Instruction Set Computing)

- kleinerer, einfacherer Befehlssatz, der auf eine schnellere Ausführung abzielt.
- Befehle sind einzelne, einfache Operationen, wie Addition oder Laden/Speichern.
- Mehr Allzweckregister, um den Speicherzugriff zu reduzieren und die Leistung zu verbessern.
- Befehle mit fester Länge, leicht dekodierbar > vereinfacht Pipelining und parallele Ausführung.

- Größerer, komplexerer Befehlssatz, der leistungsfähigere und vielseitigere Befehle bietet.
- Befehle können mehrere komplexe Operationen ausführen, z.B. die Manipulation von Zeichenketten.
- weniger Register, dafür häufigere Speicherzugriffe.
- Befehle mit variabler Länge -> komplizierte Dekodierung und Pipeline-Verarbeitung.

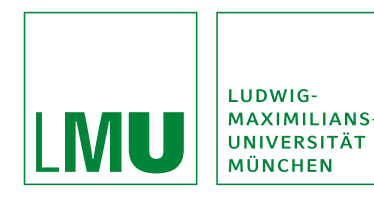

**6**

## **Wiederholung: Bekannte Vertreter von RISC/CISC**

### **RISC** (Reduced Instruction Set Computing) **CISC** (Complex Instruction Set Computing)

- MIPS (Microprocessor without Interlocked Pipeline Stages)
- ARM (Advanced RISC Machine, previously Acorn RISC Machine)
- SPARC (Scalable Processor Architecture)
- PowerPC/Power ISA (used in Apple Macintosh, IBM, and others)
- RISC-V (open-source RISC architecture)

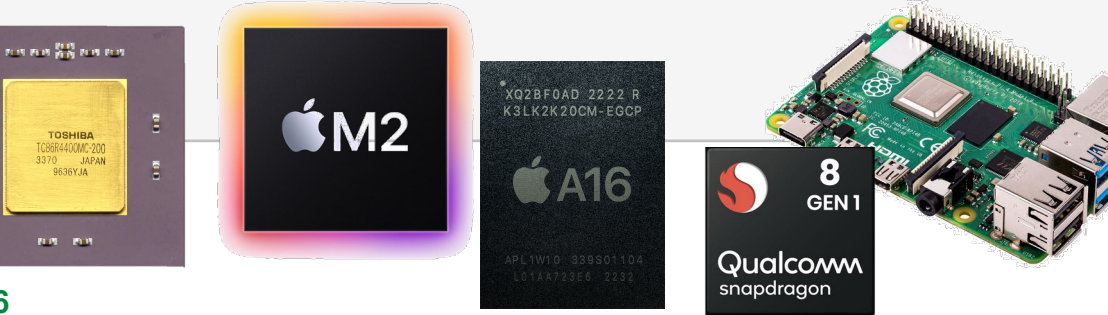

- x86 (Intel, AMD, and others; dominant architecture in personal computers)
- Motorola 68000 series (used in early Apple Macintosh, Sega Genesis, and others)
- IBM System/360 and System/370 (mainframe architectures)
- Zilog Z80 (used in early personal computers and game consoles)

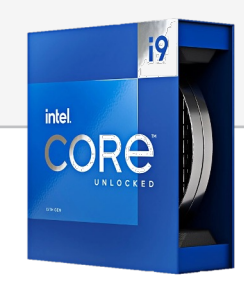

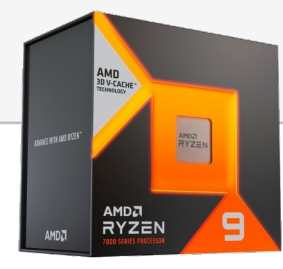

## **MIPS (Microprocessor without Interlocked Pipeline Stages)**

• **RISC-Prozessorarchitektur**

LUDWIG-**MAXIMILIANS** 

UNIVERSITÄT MÜNCHEN

IVI U

- **Pipeline Verarbeitung**: Befehle werden in Stufen unterteilt, die gleichzeitig verarbeitet werden
- **Load/Store Architektur**: nur Lade- und Speicherbefehle können auf den Speicher zugreifen
- **Registerbasiert**: große Anzahl von Allzweckregistern (normalerweise 32)
- **Verzögerte Verzweigung**: Der Befehl nach einer Verzweigung wird ausgeführt, bevor die Verzweigung ausgeführt wird  $\rightarrow$  Verzweigungslatenz wird verborgen

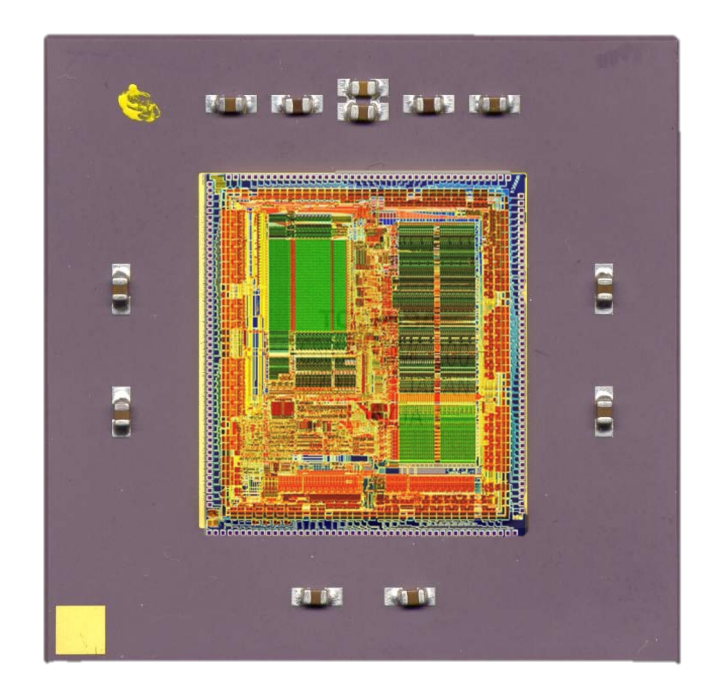

**1981**: von John Hennessy entwickelt (Standford-Universität)

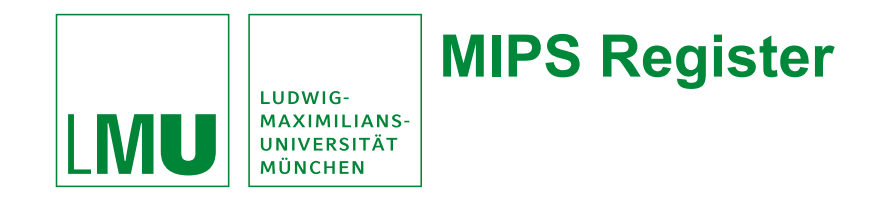

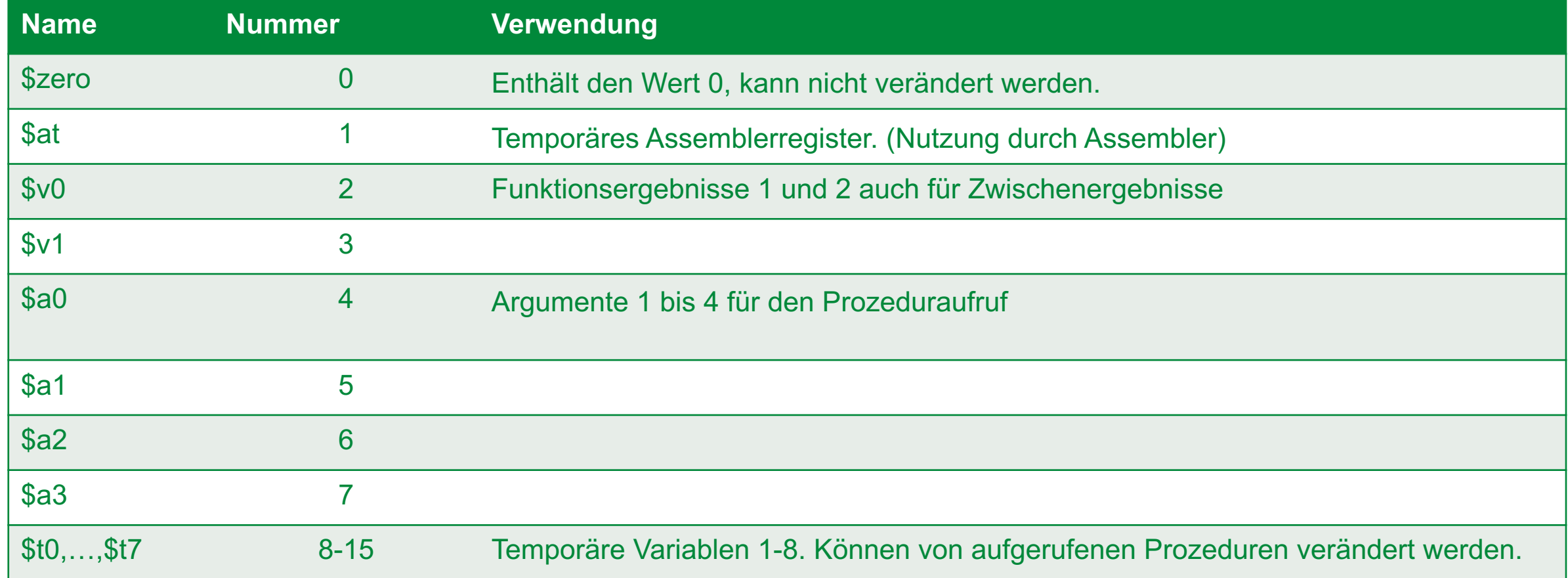

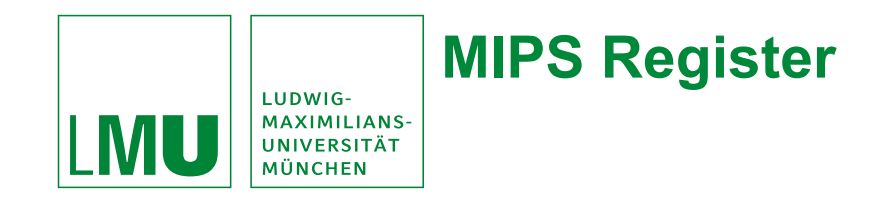

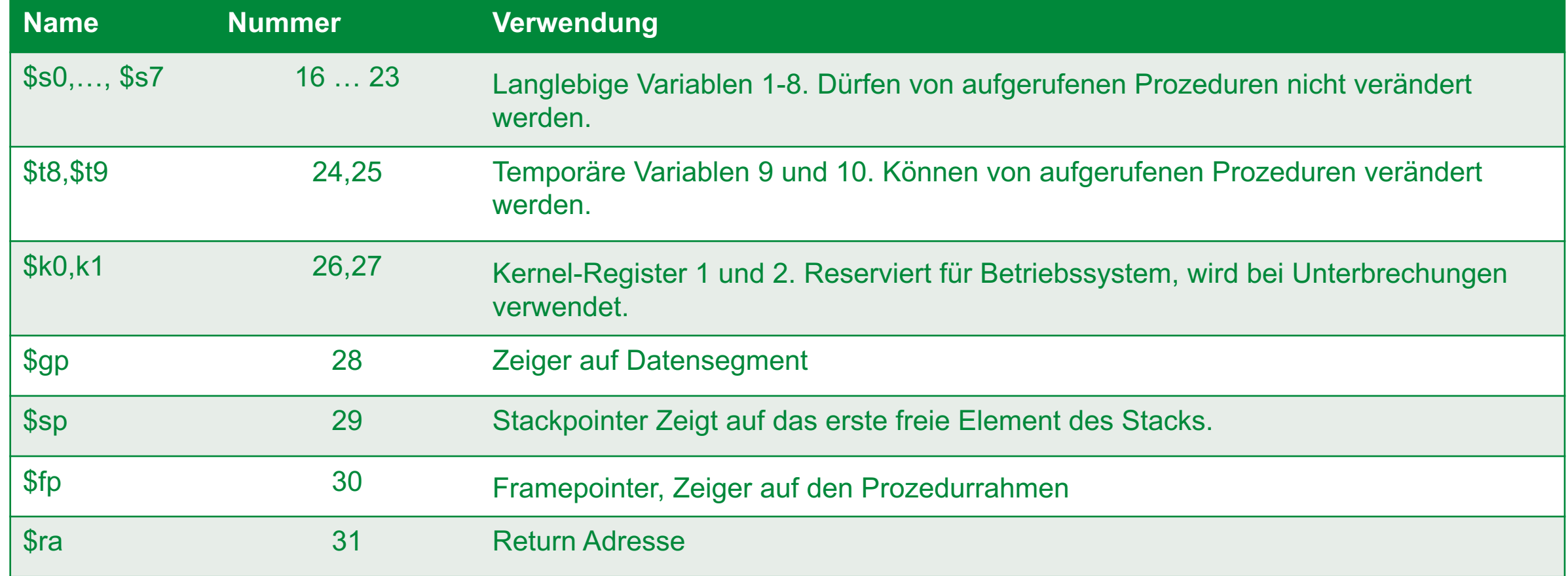

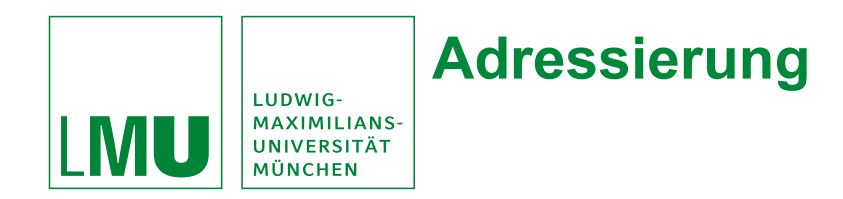

- Byteweise Adressierung
- Ein Speicherwort (Word) entspricht 4 Byte

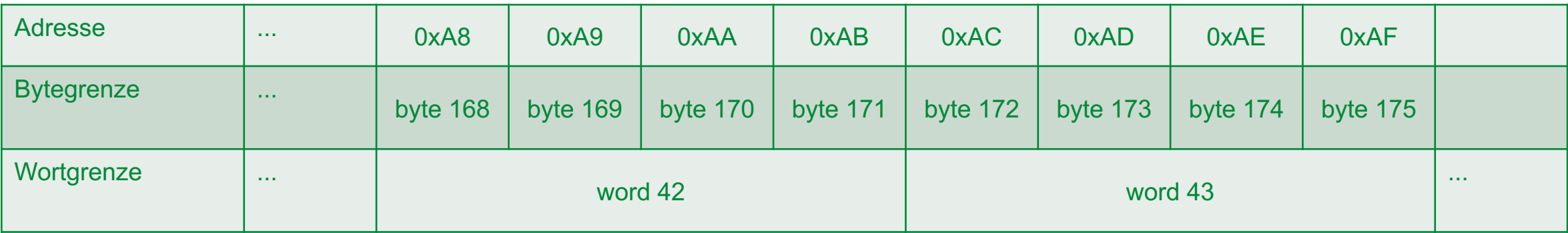

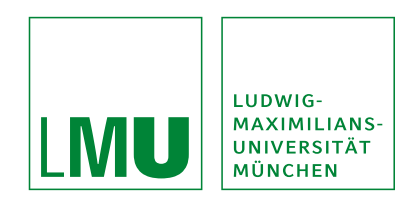

## **Byte-Reihenfolge (Byte Order)**

Bytes können in aufsteigender oder absteigender Reihenfolge aneinander gehängt werden.

## **01001101 01001001 01010000 01010011**

**Big-Endian** (wörtlich "Großes Ende"):

Byte mit den höchstwertigen Bits an der kleinsten Speicheradresse.

**Little-Endian** (wörtlich "Kleines Ende"):

Byte mit den niederwertigsten Bits an der kleinsten Speicheradresse

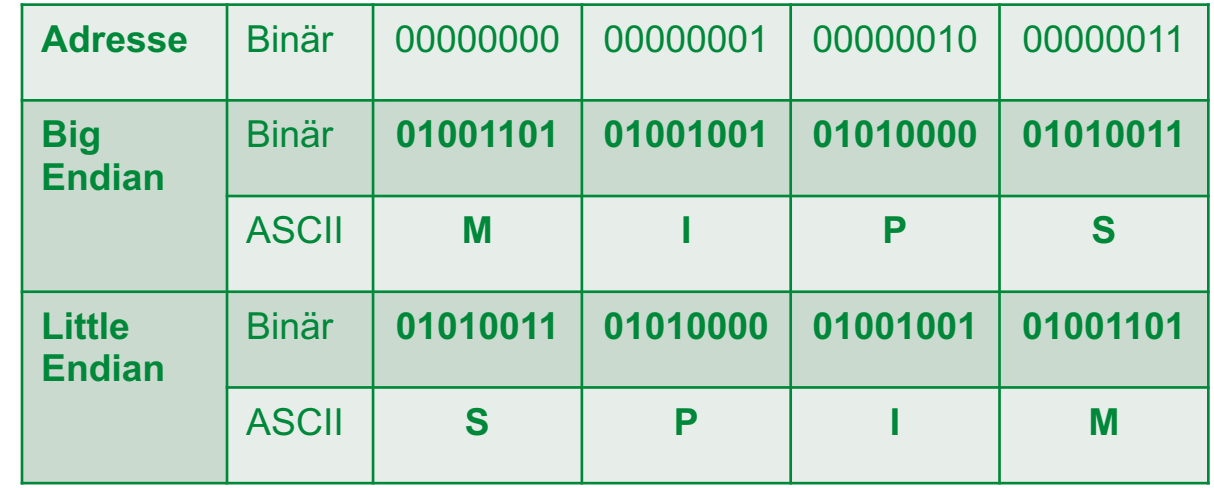

**Achtung**: Der SPIM-Simulator benutzt die Byte-order des Rechners, auf dem er läuft.

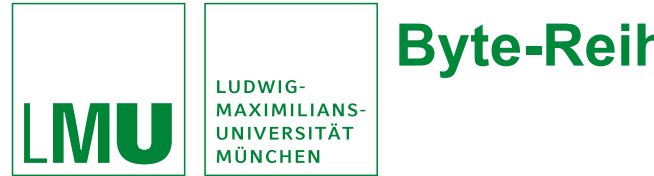

## **Byte-Reihenfolge: Unterschiede der Konventionen**

**Beispiel**: Konversion einer Zwei-Byte- in eine Vier-Byte-Zahl **0101 1000 0101 1000**

## **Big-Endian-Maschine:**

• Wert muss im Speicher um zwei Byte verschoben werden.

**0000 0000 0000 0000 0101 1000 0101 1000**

## **Little-Endian-Maschine:**

• Anfügen von zwei Null Bytes am Ende

**0101 1000 0101 1000 0000 0000 0000 0000**

#### **Einführung in die Assemblerprogrammierung Der MIPS Simulator** MAXIMILIANS-<br>UNIVERSITÄT<br>MÜNCHEN

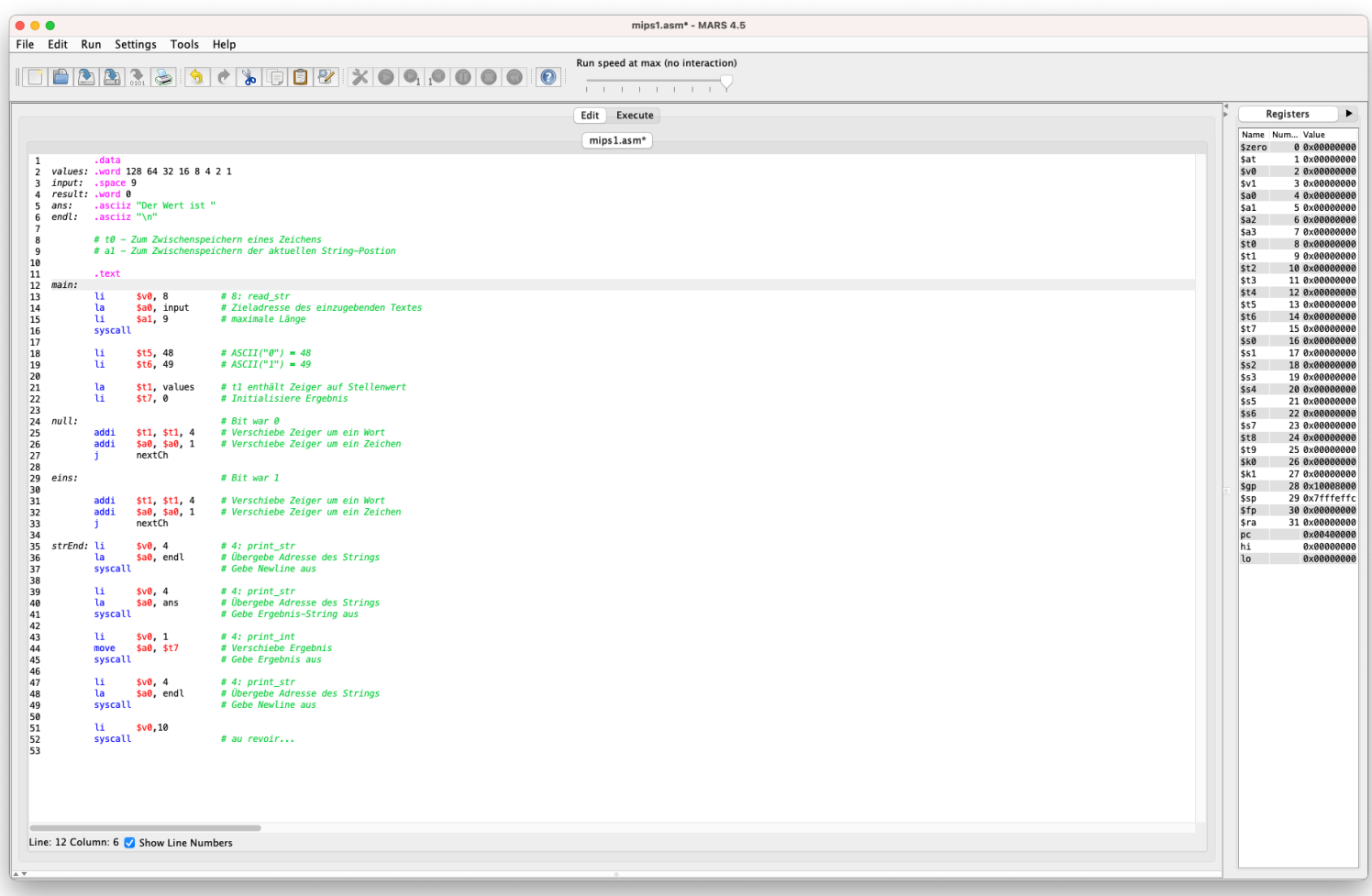

LUDWIG-

LMU

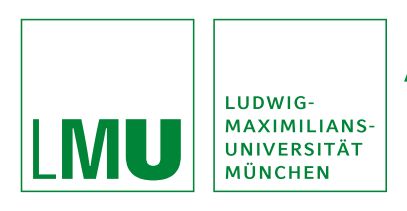

## **As[semblersprache: SPIM](http://pages.cs.wisc.edu/~larus/spim.html)**

Die Assemblersprache für den MIPS-Prozessor heißt

Zur Assemblersprache gibt es auch einen Assembler MIPS-Prozessor. Der heißt ebenfalls SPIM. Auch dies Vorlesungsseite verlinkt:

- Bsp.: QtSpim: http://pages.cs.wisc.edu/~larus/spim.html
- · Bsp.: MARS: http://courses.missouristate.edu/KenVollmary

**Empfehlung von mir: MARS**

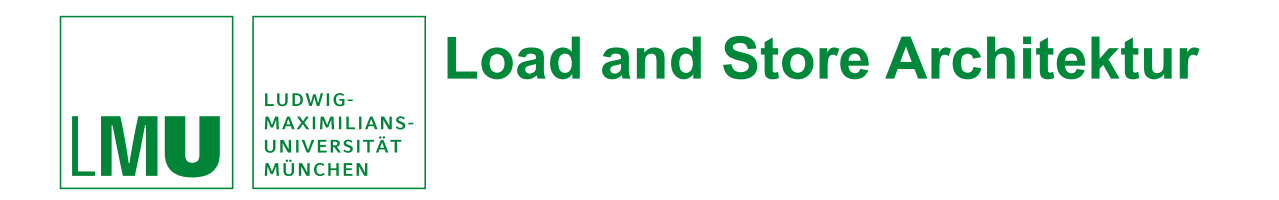

SPIM hat eine Load-Store Architektur

- Daten müssen erst aus dem Hauptspeicher in Register geladen werden **(load)**, bevor sie verarbeitet werden können.
- Ergebnisse müssen aus Registern wieder in den Hauptspeicher geschrieben werden **(store)**.

Es gibt **keine** Befehle, die Daten direkt aus dem Hauptspeicher verarbeiten.

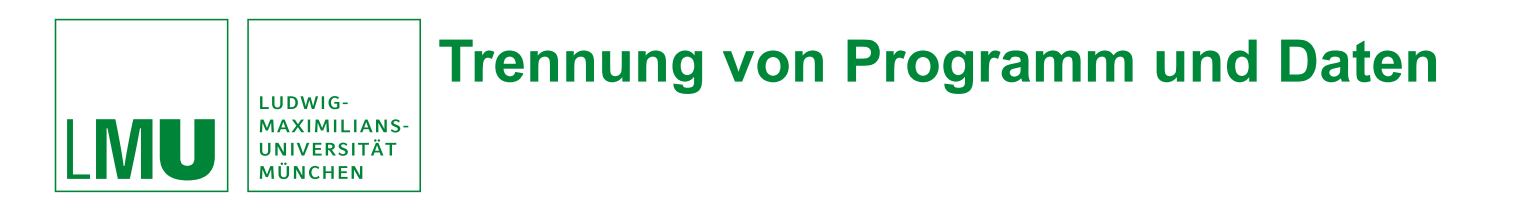

**Grundprinzip (Von-Neumann):** Gemeinsamer Speicher für Daten und Programme

SPIM teilt den Hauptspeicher in **Segmente,** um Konflikte zu vermeiden:

- **Datensegment:** Speicherplatz für Programmdaten (Konstanten, Variablen, Zeichenketten, ...)
- **Textsegment:** Speicherplatz für das **Programm**.
- **Stacksegment:** Speicherplatz für den Stack.

Es gibt auch noch jeweils ein Text- und Datensegment für das Betriebssystem:

• Unterscheidung zwischen User- und Kernel- Text/Data Segment

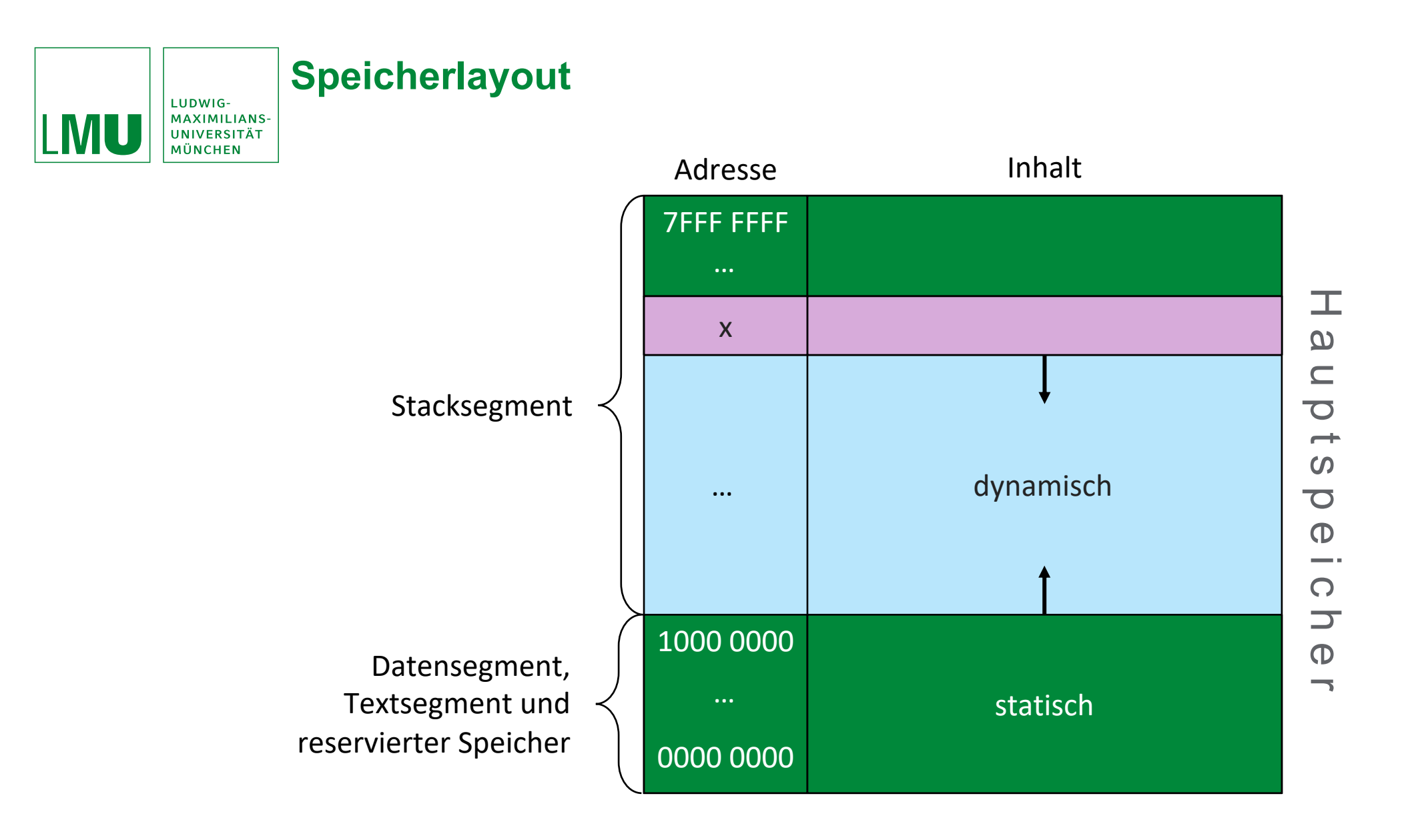

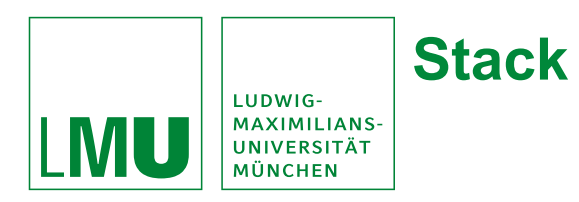

Dient der Reservierung von und dem Zugriff auf Speicher

- Feste Startadresse (Meist am Ende des HS und wächst gegen 0)
- Variable Größe (nicht Breite!) BS muss verhindern, dass Stack in das Daten-Segment wächst
- Arbeitet nach dem LIFO (Last In–First Out)-Prinzip

Zwei Basis-Operationen

- Push: Ablegen eines Elements auf dem Stack
- Pop: Entfernen des obersten Elements vom Stack Verwendung bei MIPS (hauptsächlich)
- Sichern und Wiederherstellen von Registerinhalten vor bzw. nach einem Unterprogrammaufruf.

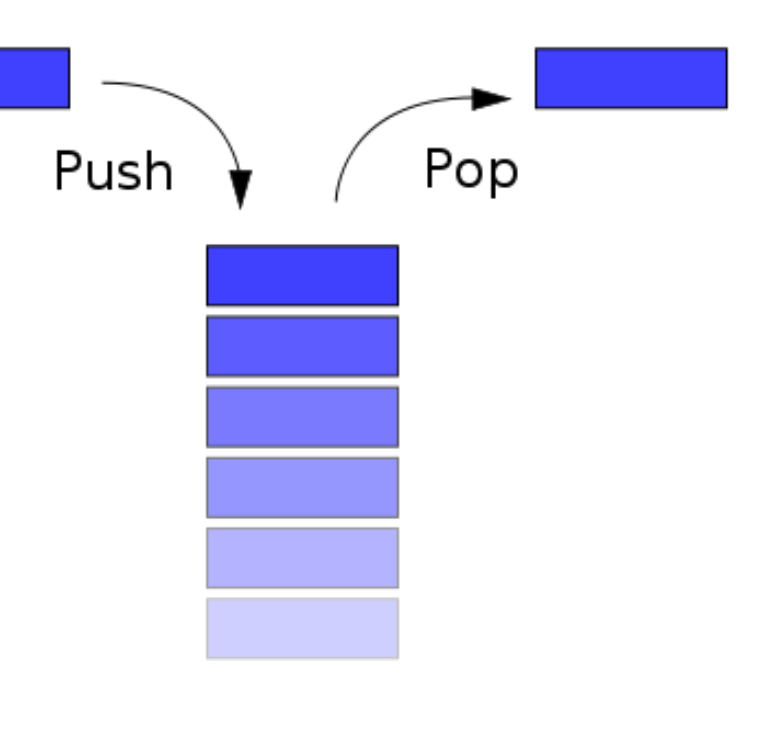

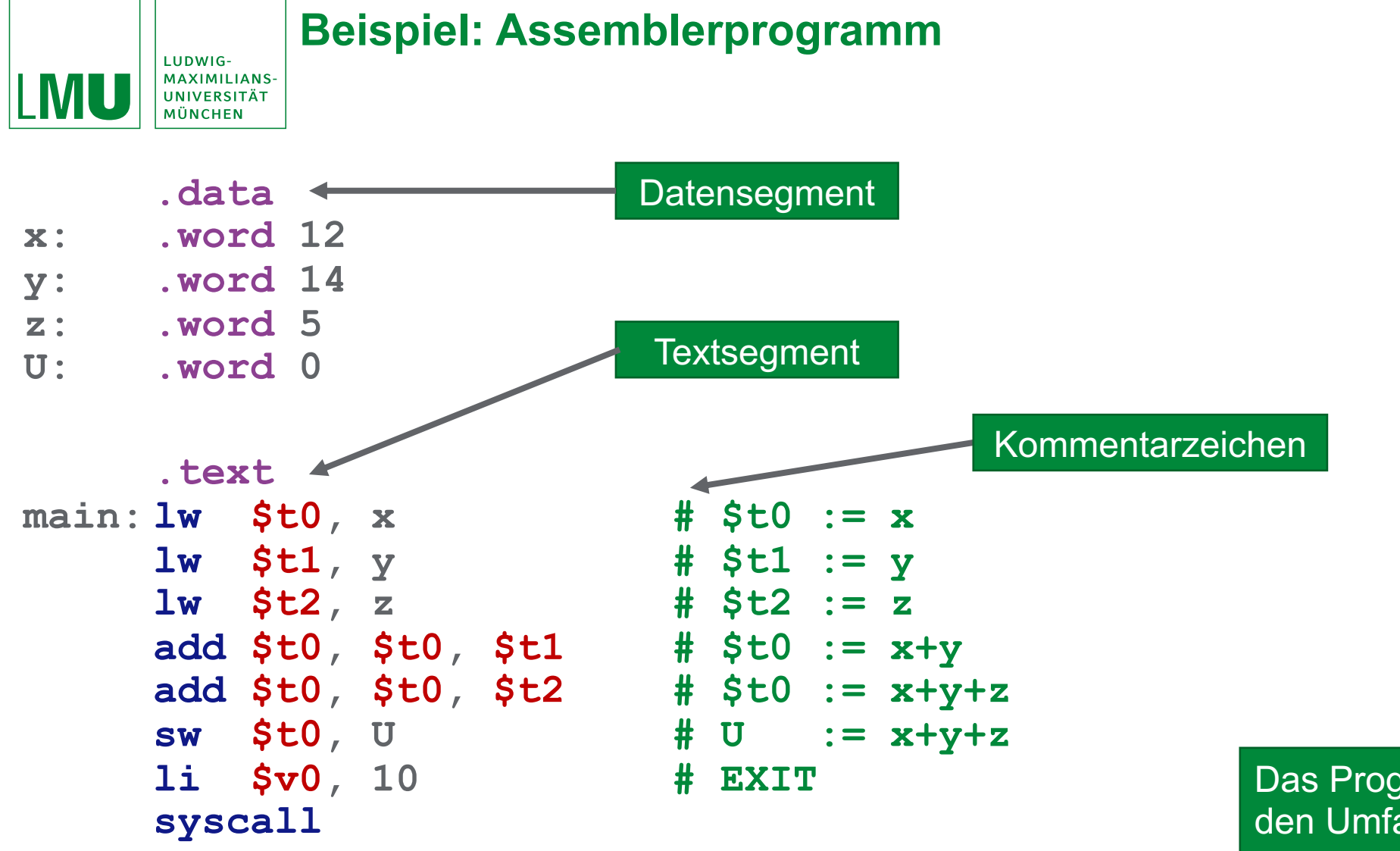

Das Programm berechnet den Umfang des Dreiecks mit den Kanten x, y, z

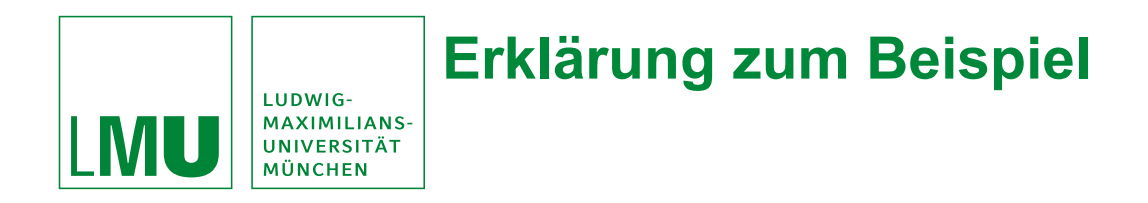

**Direktiven**:

- **.data** (**.text**): Kennzeichnet den Start des Datensegments (Textsegments)
- **.word**:
	- sorgt für Reservierung von Speicherplatz
	- hier für die Variablen **x**, **y**, **z**, **U**. Jeweils ein Wort (32 Bit) wird reserviert.
	- Inhalt wird mit den Zahlen 12, 14, 5 und 0 initialisiert.

**(Pseudo-) Befehle**:

- **lw \$t0,x** lädt den Inhalt von **x** in das Register **\$t0**. (SPIM realisiert Load-Store Architektur)
- **add \$t0,\$t0,\$t1** addiert den Inhalt von **\$t0** zu **\$t1** und speichert das Resultat wieder in \$t0.
- **sw \$t0,U** speichert den Inhalt von **\$t0** in den Speicherplatz, der U zugewiesen ist.
- **li \$v0,10** und **syscall** beenden das Programm an.

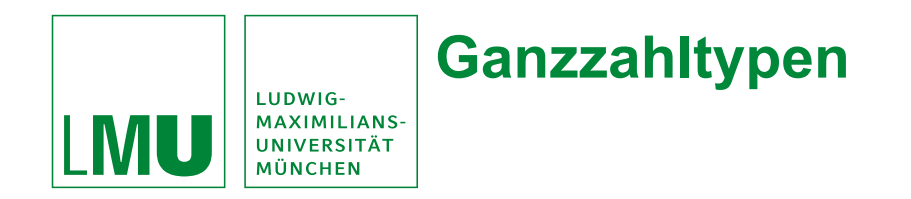

SPIM hat drei verschiedene Integertypen

Folgende Direktiven dienen zur Reservierung für den notwendigen Speicher

- **.word** (32 Bit Integer)
- **.half** (16 Bit Integer)
- **.byte** (8 Bit Integer)

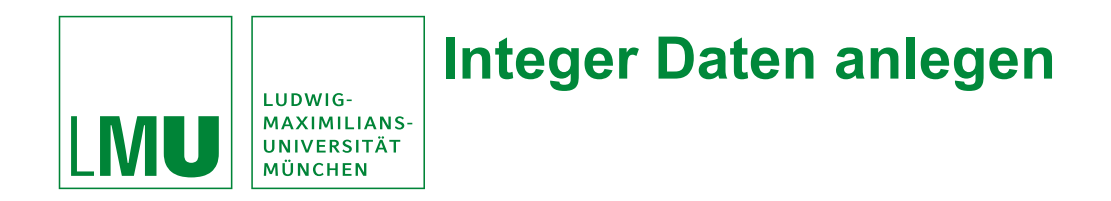

Mit der Direktive

**.word Wert1 Wert2 …**

werden Folgen von 32-Bit Integern angelegt (z.B. nützlich zur Speicherung von Feldern...)

**Beispiel:**

- **x: .word 256 0x100**
- reserviert im Speicher 2\*32 Bit und schreibt in beide den Wert 256 hinein (0x… bedeutet hexadezimal).
- **x** ist eine *Marke*. Man kann damit auf den ersten Wert zugreifen.
- Mit **x+4** kann man auf den **zweiten** Wert zugreifen.

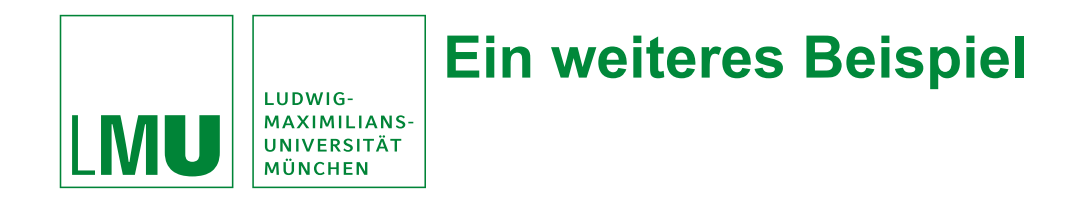

- **x: .word 10 20 30**
- **y: .half 3 4**
- **z: .byte 5 6 7**

reserviert insgesamt 19 Bytes

- 12 Bytes mit den Zahlen 10, 20 und 30 (zugreifbar über x, x+4 und x+8)
- 4 Bytes mit den Zahlen 3 und 4 (zugreifbar über y und y+2)
- 3 Bytes mit den Zahlen 5,6 und 7 (zugreifbar über z, z+1 und z+2)

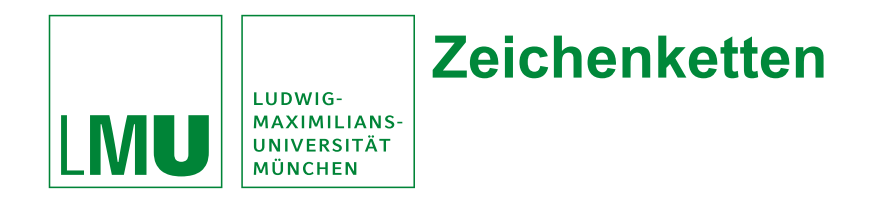

**string1: .ascii "Hallo Welt" string2: .asciiz "Hallo Welt"**

- Die Direktiven **.ascii** und **.asciiz** reservieren beide 10 Bytes für die ASCII-Darstellung von "Hallo Welt".
- **.asciiz** hängt zusätzlich noch ein Null-Byte \0 an (Ende der Zeichenkette) und verbraucht insgesamt 11 Bytes.
- Die Zeichenketten sind über die Marken string1 bzw. string2 zugreifbar. (string1 greift auf 'H' zu, string1+1 auf ´a´ usw.)

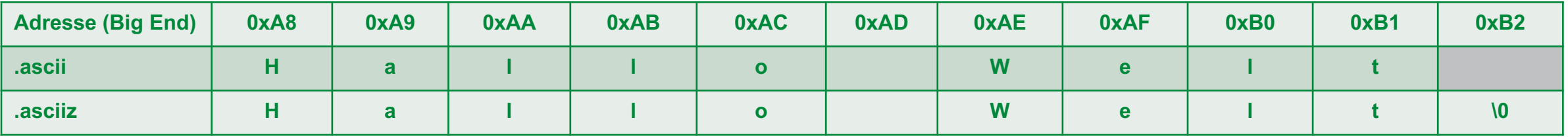

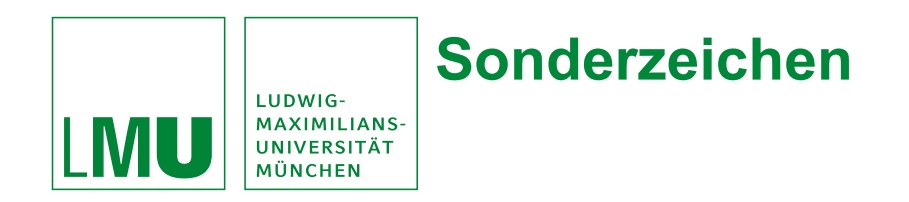

Innerhalb eines Strings sind folgende Kombinationen erlaubt:

- \n (neue Zeile)
- \t (Sprung zum nächsten Tabulator)
- \" Das doppelte Anführungszeichen

```
Beispiel:
a: .ascii "ab\ncd\tef\"gh\""
```
könnte ausgedruckt so aussehen: **ab cd ef"gh"** (\ ist das sog. "escape Zeichen")

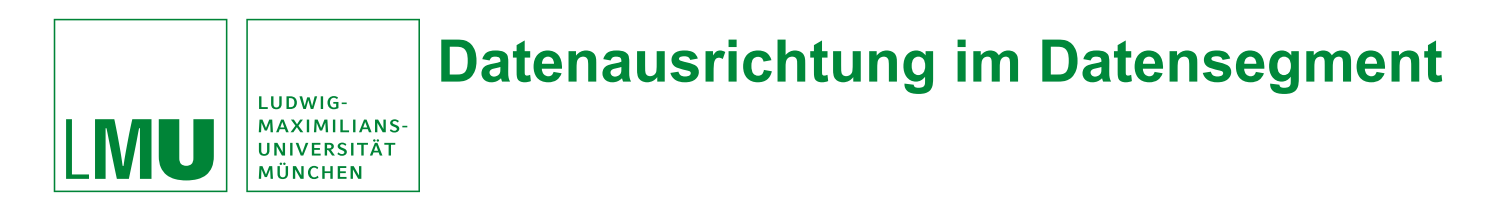

- 4-Byte Integer könnte an den Adressen 0x3, 0x4, 0x5, 0x6 abgelegt werden (Adressierung geschieht byteweise). Aber: Das ist *nicht ausgerichtet* (engl. aligned).
- Ausgerichtete Speicherung wäre z.B. an den Adressen 0x0, 0x1, 0x2, 0x3 oder 0x4, 0x5, 0x6, 0x7.
- Viele SPIM Befehle erwarten ausgerichtete Daten, Die .word, .half und .byte Direktiven machen das automatisch richtig.
- **Beispiel**:
	- **x: .half 3**
	- **y: .word 55**

würde nach dem x 2 Byte frei lassen, damit y ausgerichtet ist.

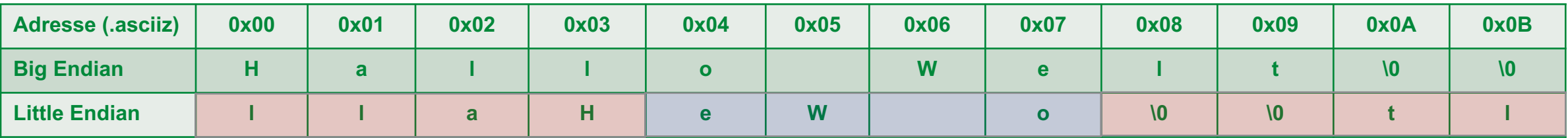

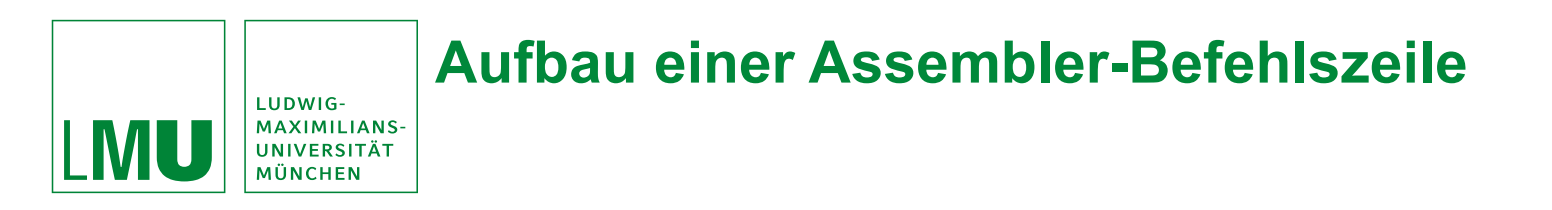

**<***Marke>: <Befehl> <Arg 1> <Arg 2> <Arg 3> #<Kommentar>*

Oder mit Kommas

**<***Marke>: <Befehl> <Arg 1>,<Arg 2>,<Arg 3> #<Kommentar>*

**In der Regel 1 – 3 Argumente:**

- Fast alle arithm. Befehle 3: 1 Ziel + 2 Quellen
- Befehle für Datenübertragung zw. Prozessor und HS: 2 Arg
- Treten i*n folgender Reihenfolge auf:*
	- 1. Register des Hauptprozessors, zuerst das Zielregister,
	- 2. Register des Coprozessors,
	- 3. Adressen, Werte oder Marken

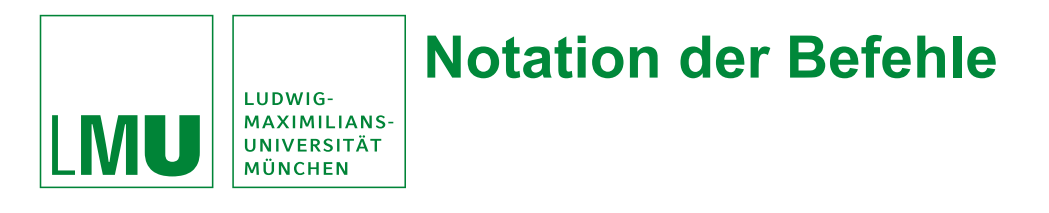

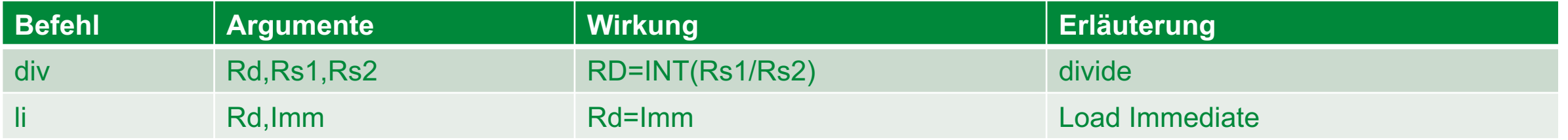

Erläuterungen:

- Rd = destination register (Zielregister)
- Rs1 = source register (Quellregister)
- Imm = irgendeine Zahl

Beispiele:

#### **div \$t0,\$t1,\$t2**

dividiere den Inhalt von **\$t1** durch den Inhalt von **\$t2** und speichere das Ergebnis ins Zielregister **\$t0**.

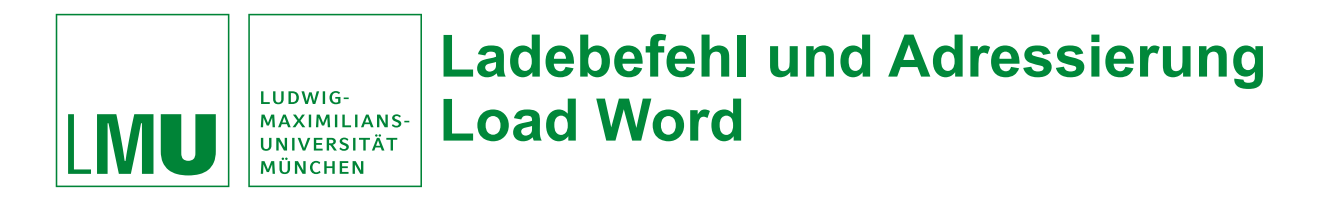

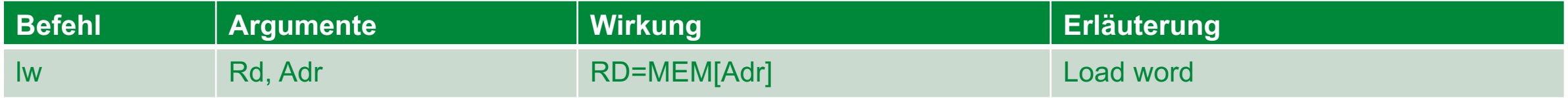

- **lw** lädt die Daten aus der angegeben Adresse **Adr** in das Zielregister **Rd**.
- **Adr** kann auf verschiedene Weise angegeben werden:
	- **(Rs)**: Der Wert steht im Hauptspeicher an der Adresse, die im Register **Rs** steht (Register-indirekt)
	- **label** oder **label+Konstante**: Der Wert steht im Hauptspeicher an der Stelle, die für **label** reserviert wurde, bzw. nachdem Konstante dazu addiert wurde (direkt).
	- **label(Rs)** oder **label+Konstante(Rs)**: Der Wert steht im Hauptspeicher an der Stelle, die für **label** reserviert wurde **+ Konstante + Inhalt** von Register **Rs** (indexiert).

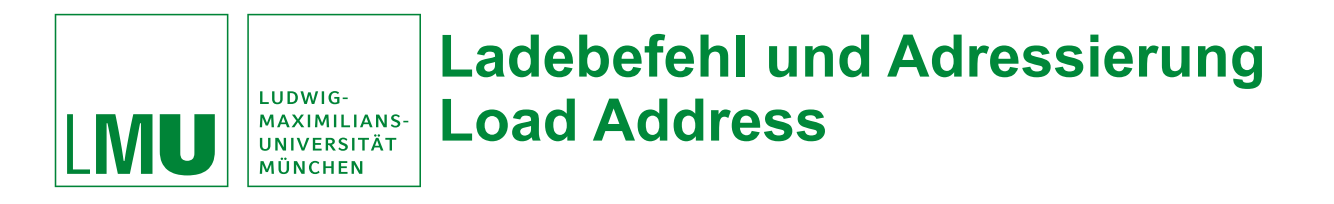

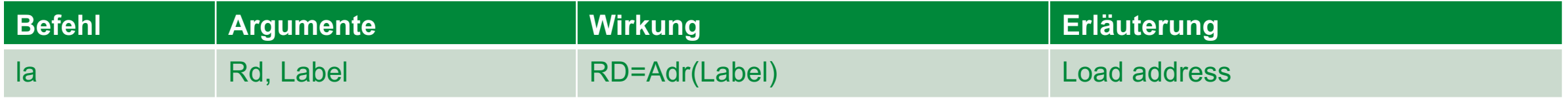

- **la** lädt die **Adresse** auf die das Label **label** zeigt in das Zielregister Rd.
- Zum Vergleich: **lw** lädt die **Daten** aus der angegeben Adresse **Adr** in das Zielregister **Rd**.

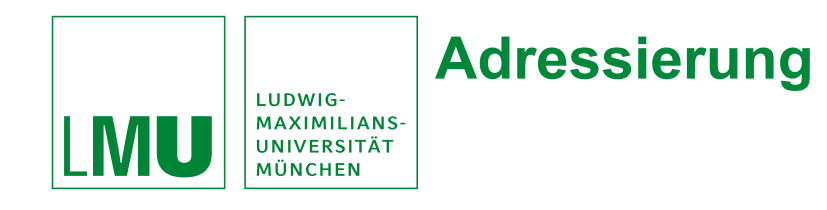

**.data**

**var: .word 20, 4, 22, 25, 7**

**.text**

**main: lw \$t1, var # \$t1 enthält "20"(direkte Adr.)**

**lw \$t1, var+4 # \$t1 enthält "4" (direkte Adr.)**

**lw \$t2, var(\$t1) # \$t2 enthält "4" (indexierte Adr.)**

**lw \$t2, var+8(\$t1) # \$t2 enthält "25" (indexierte Adr.)**

**la \$t1, var # Adr. von "20" in \$t1 lw \$t2, (\$t1) # \$t2 enthält "20" (indirekte Adr.)**

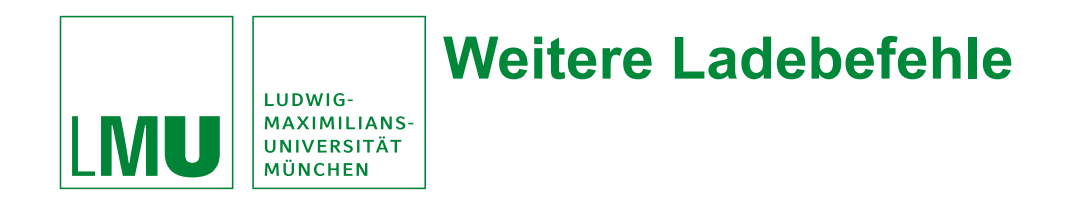

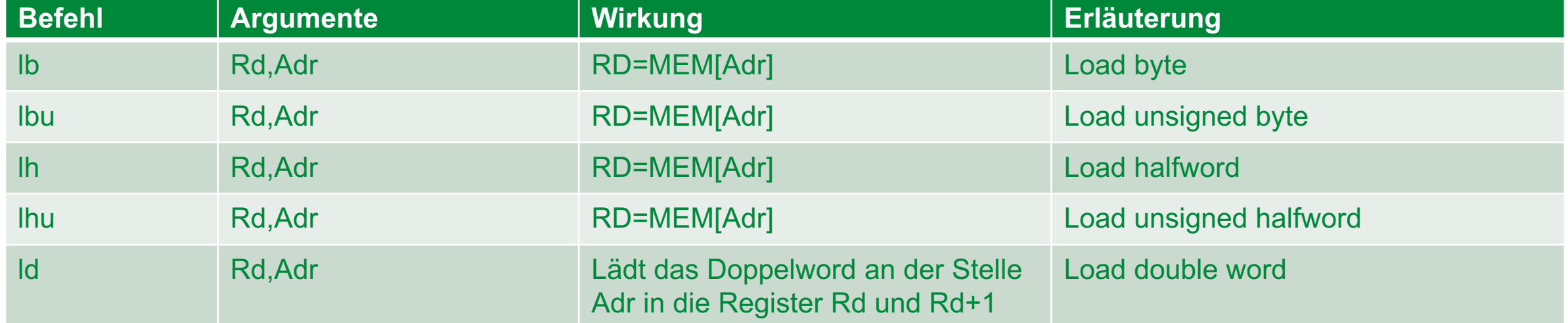

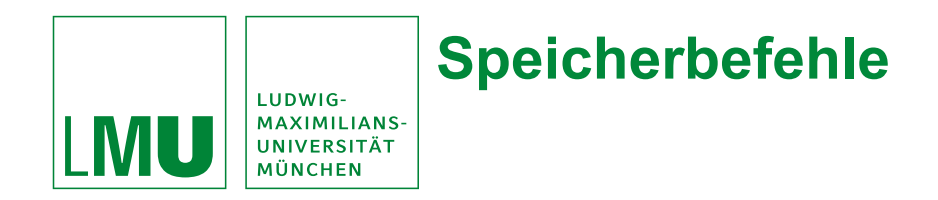

## Reigsterinhalt zurück in den Hauptspeicher speichern

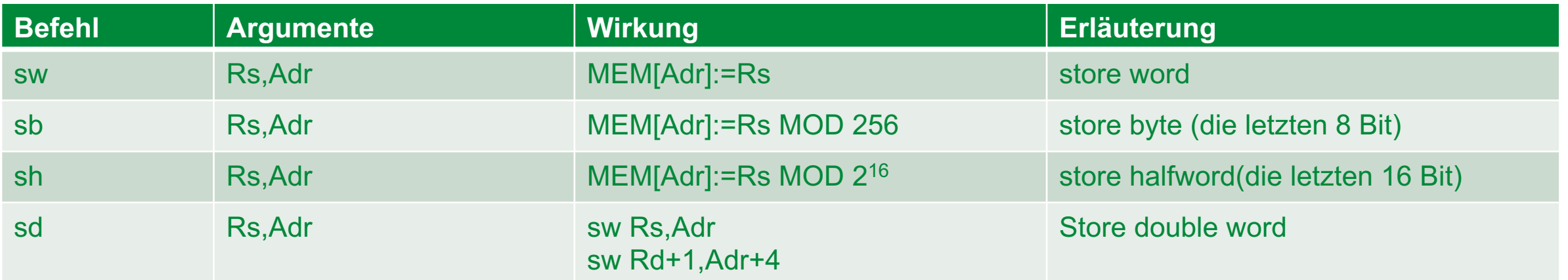

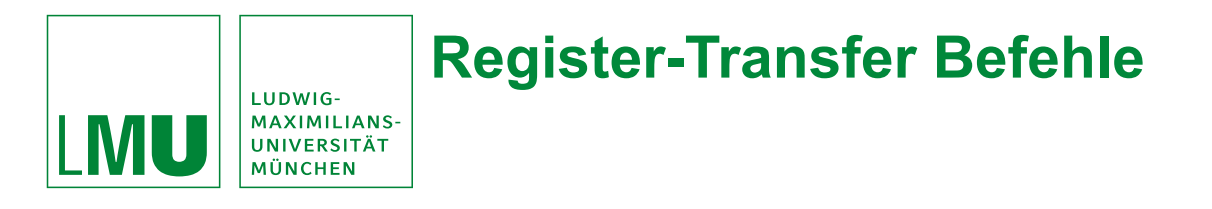

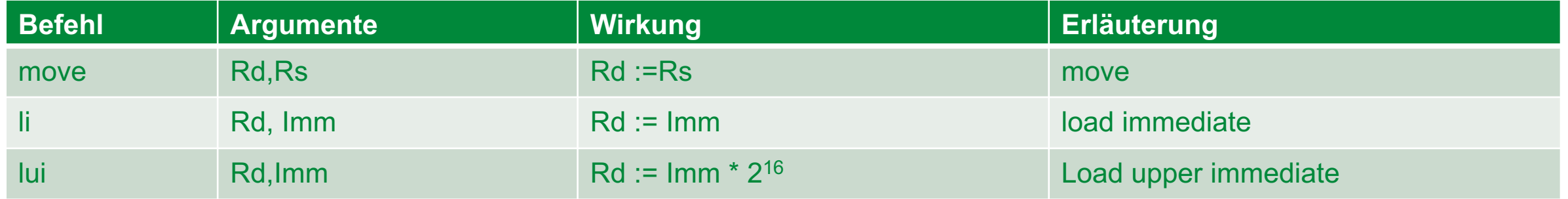

- **move**: Kopieren zwischen Registern.
- **li**: Direktes laden des Wertes in ein Register
- **lui**: Lädt den Wert in die oberen 16 Bits des Registers (und macht die unteren 16 Bits zu 0).

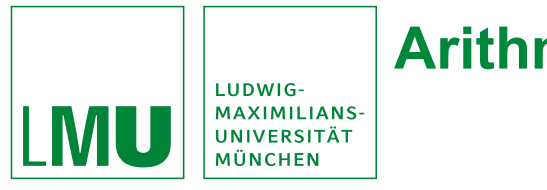

## **Arithmetische Befehle**

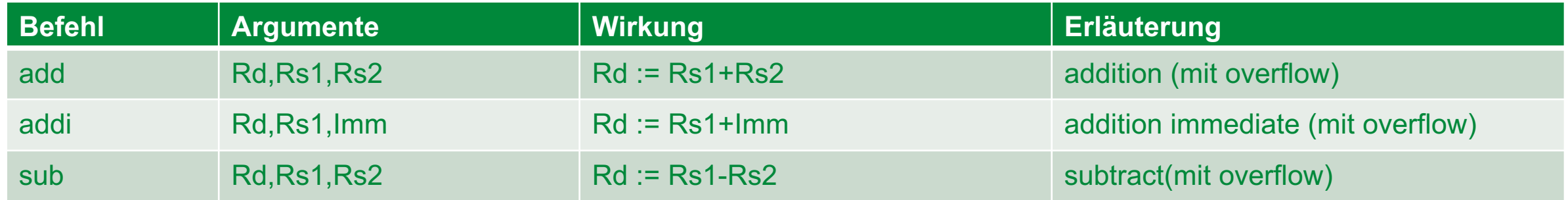

Ein Überlauf (Overflow) bewirkt den Aufruf eines Exception Handlers (ähnlich catch in Java). Es gibt auch arithmetische Befehle, die Überläufe ignorieren.

#### **Weitere arithmetische Befehle:**

- **div, mult** (in Versionen mit und ohne overflow, sowie mit und ohne Vorzeichen)
- **neg** (Zahl negieren), **abs** (Absolutbetrag), **rem** (Rest)

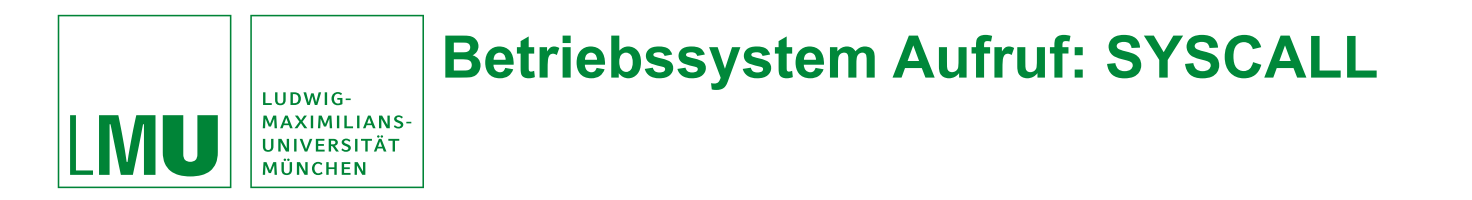

- Jeder Prozessor arbeitet nur vernünftig in einem Betriebssystem (Windows, macOS, Linux, usw.)
- Betriebssystem darf privilegierte Operationen durchführen:
	- E/A-Operationen

 $\bullet$  . . . .

- Kontrollierten Zugang zu den Funktionen des Betriebssystems notwendig.
- Betriebssystemfunktionen werden durchnummeriert, und über spezielle Funktion **syscall** aufgerufen.
- **syscall** kann vor der Ausführung einer Betriebssystemfunktion überprüfen, ob das Programm die Rechte dazu hat.
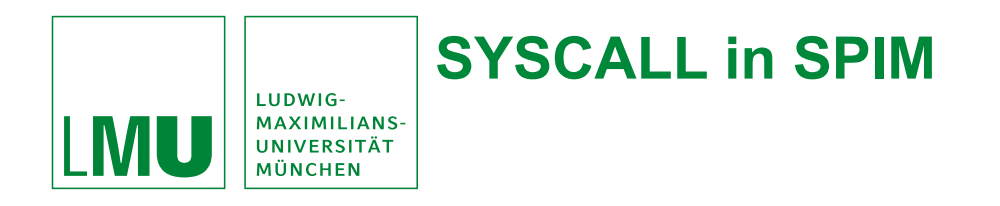

Befehl **syscall** im SPIM erwartet die Nummer der auszuführenden Betriebssystemfunktion im Register **\$v0**.

Um eine Betriebssystemfunktion aufzurufen, lädt man deren Nummer in **\$v0**  (z.B. **li \$v0,4**) und ruft dann **syscall** auf (4 ist die Druckfunktion für Strings).

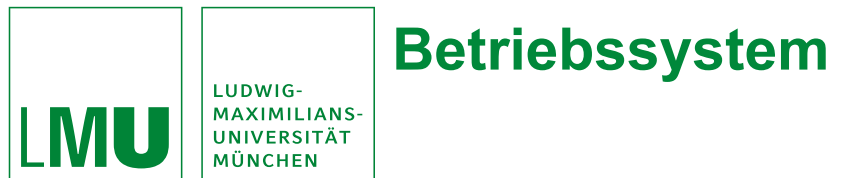

# **Betriebssystem Funktionen von SPIM**

# **Laden: li \$v0,<Code>**

#### **Ausführen: syscall**

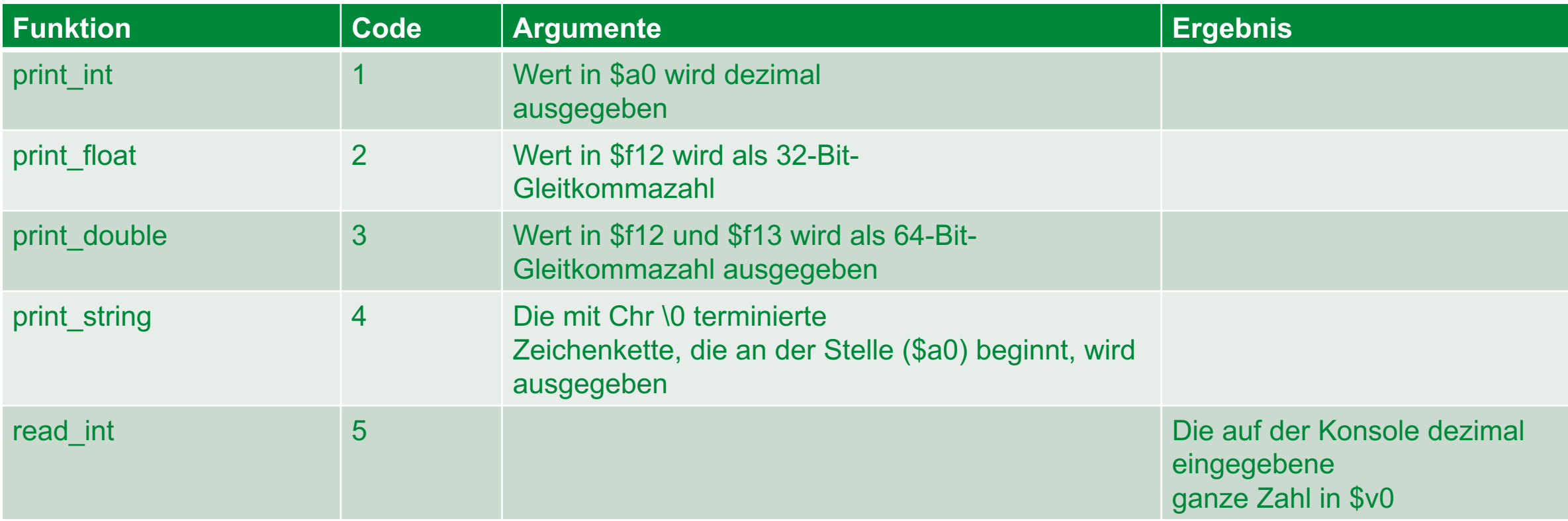

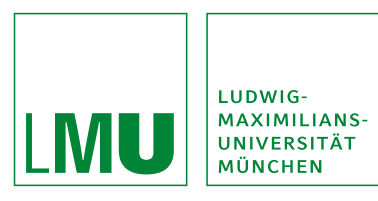

# **Betriebssystem Funktionen von SPIM**

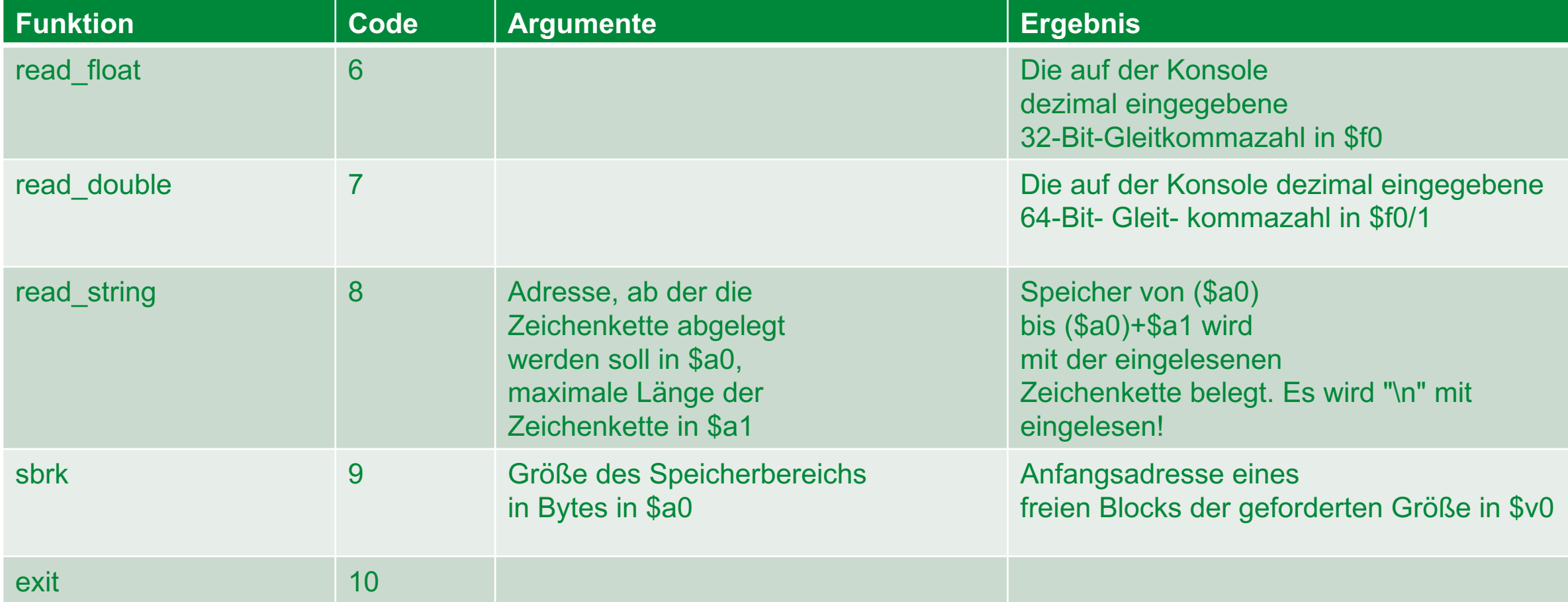

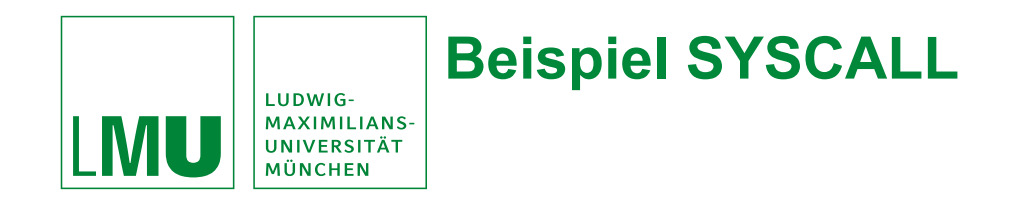

#### **.data**

- **txt1: .asciiz** *"Zahl= "*
- **txt2: .asciiz** *"Text= "*
- **input: .ascii** *"Dieser Text wird nachher ueber"* **.asciiz** *"schrieben!"*

```
.text # Eingabe…
main: li $v0, 4 # 4: print_str
     la $a0, txt1 # Adresse des ersten Textes in $a0
     syscall
     li $v0, 5 # 5: read_int
     syscall
     move $s0, $v0 # gelesenen Wert aus $v0 in $s0 kopieren
     li $v0, 4 # 4: print_str
     la $a0, txt2 # Adresse des zweiten Textes in $a0
     syscall
     li $v0, 8 # 8: read_str
     la $a0, input # Adresse des einzugebenden Textes
     li $a1, 256 # maximale Länge
     syscall # Eingelesener Text in input
```
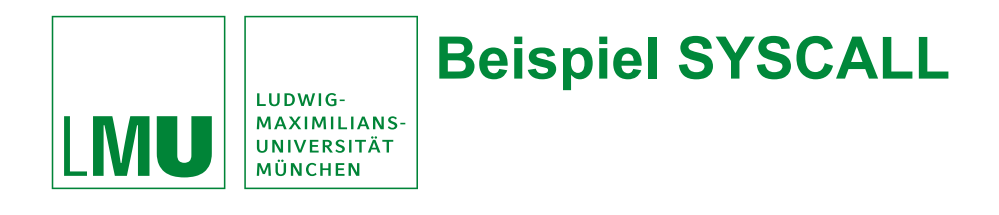

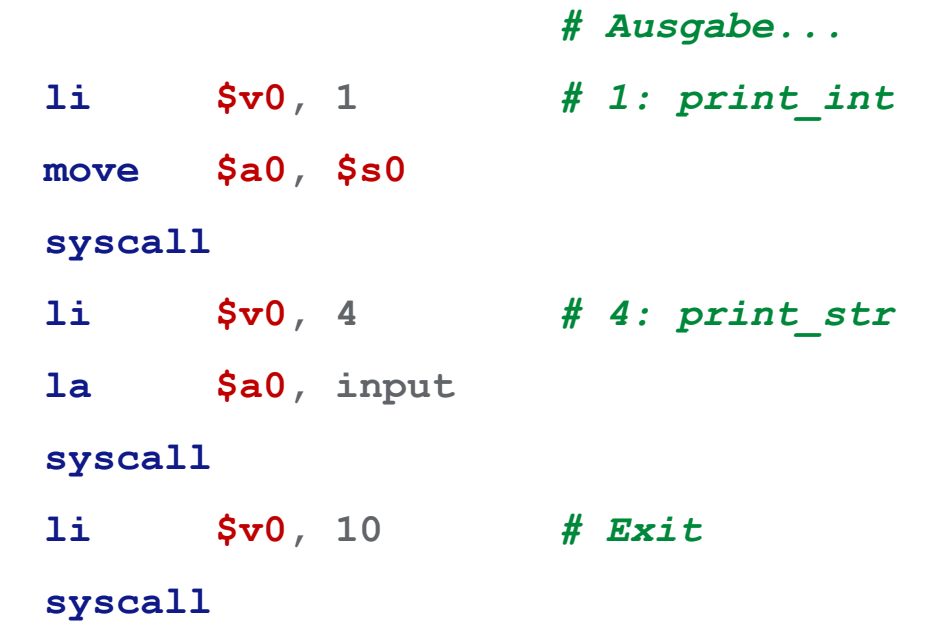

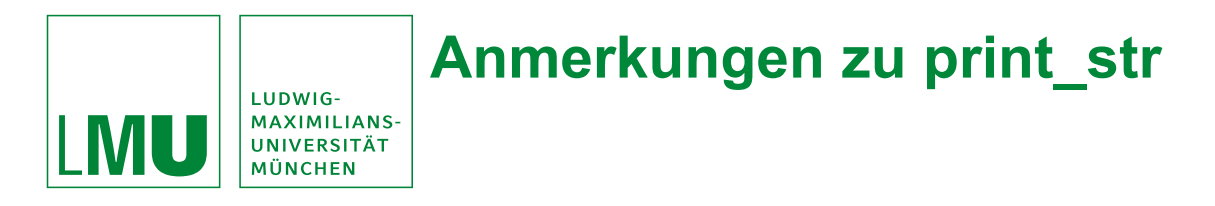

Es werden immer alle Zeichen \n mit ausgegeben! Beispiel:

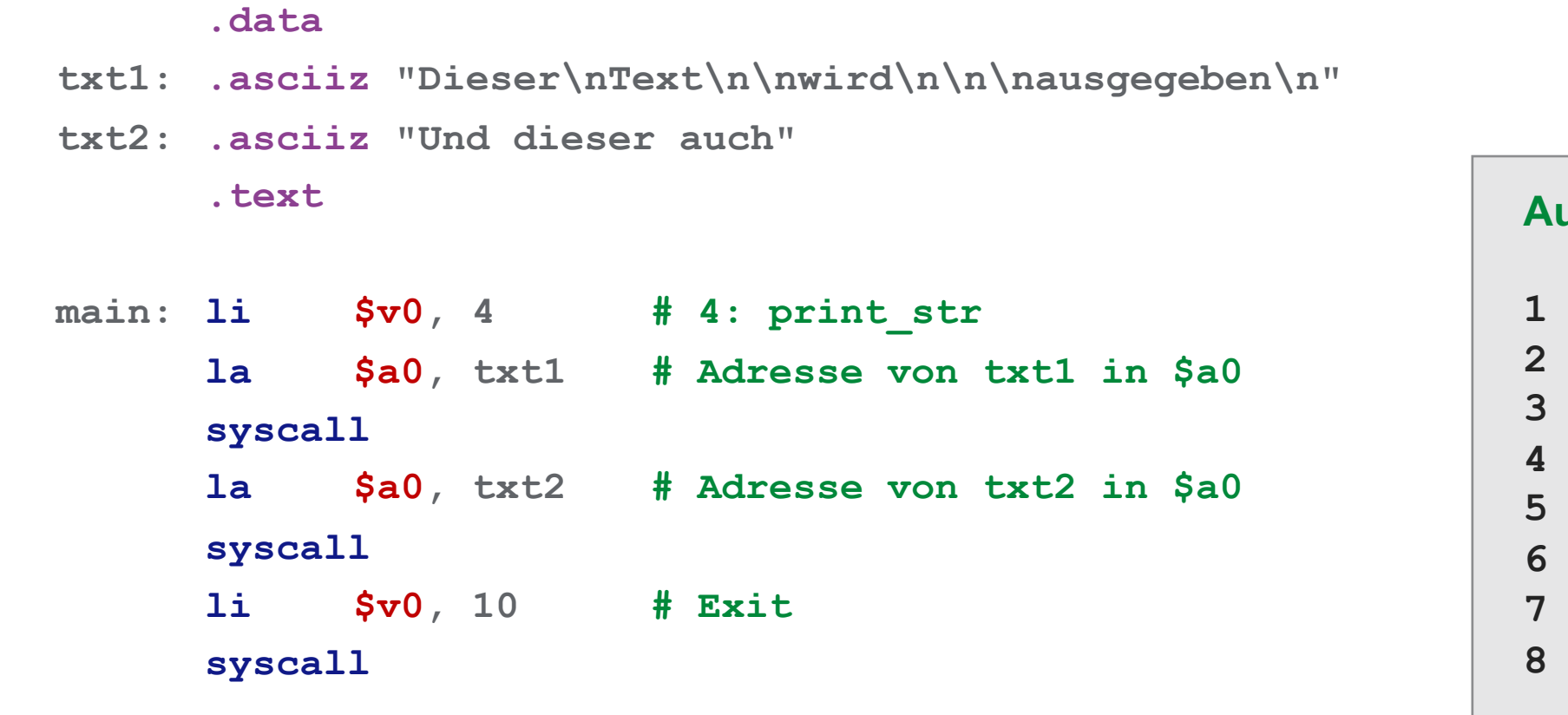

#### **Ausgabe:**

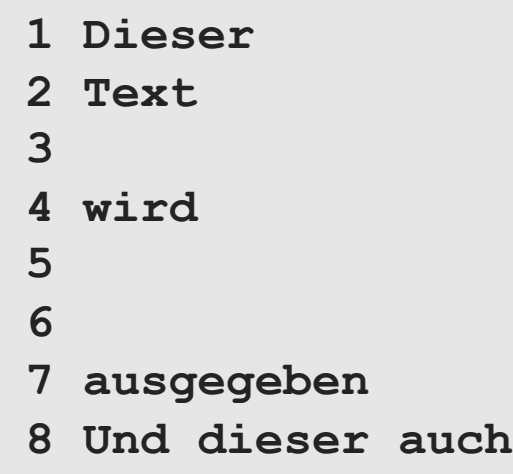

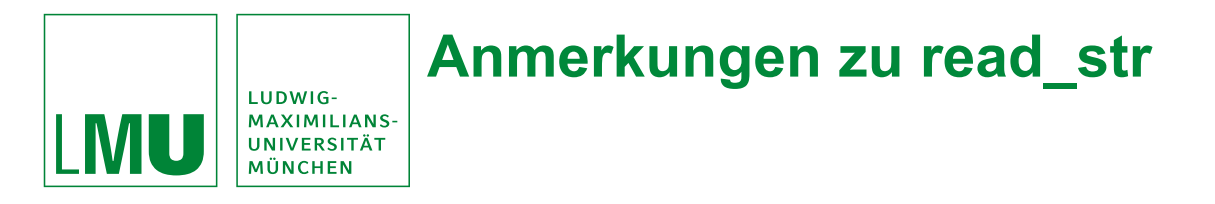

Es wird das Zeichen \n von der Konsole mit eingelesen!

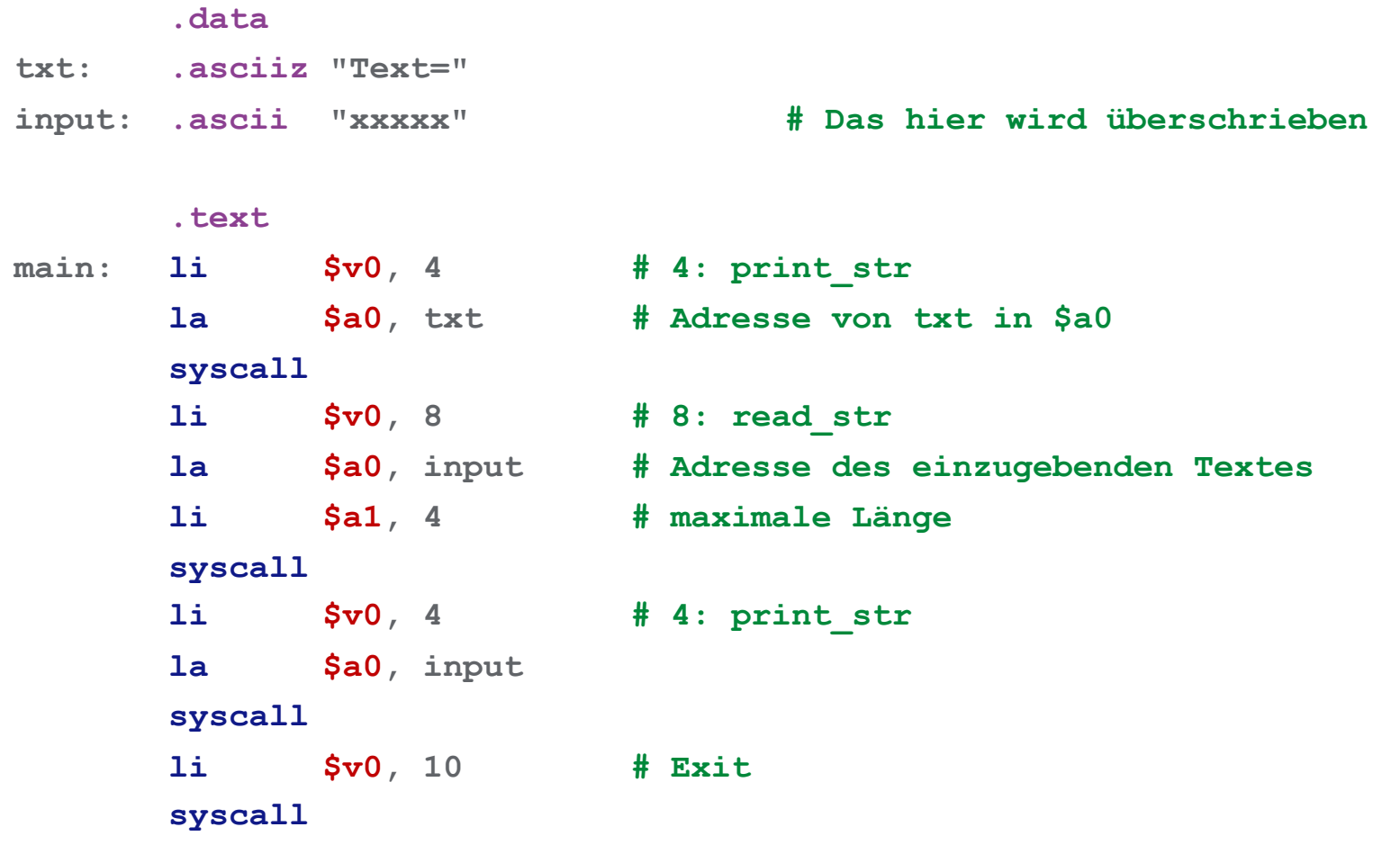

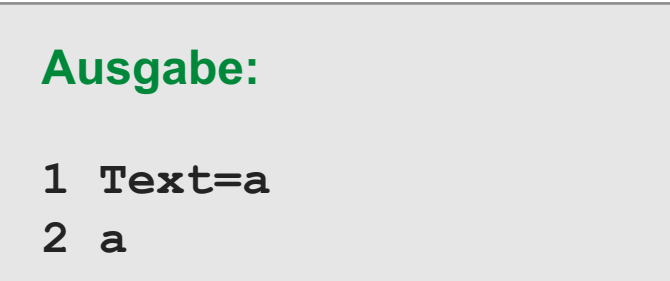

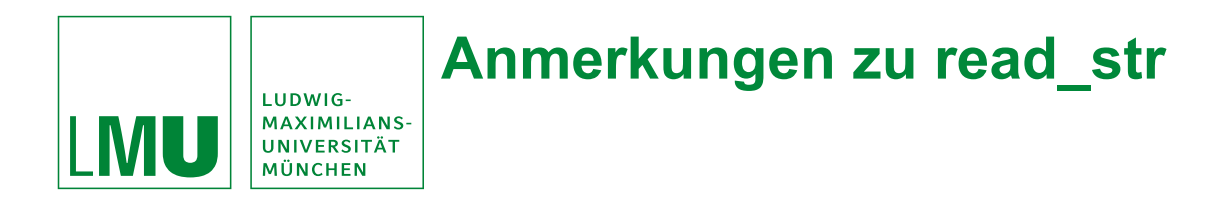

#### Speicherlayout vor dem Drücken der <Enter>-Taste

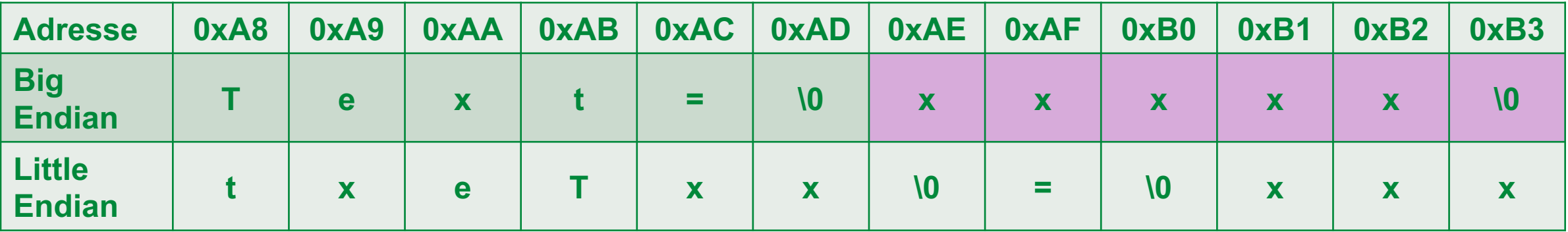

#### Speicherlayout nach dem Drücken der <Enter>-Taste

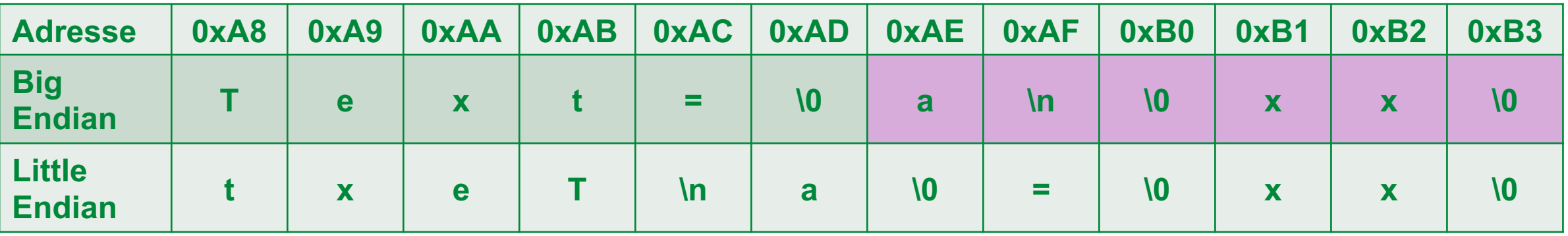

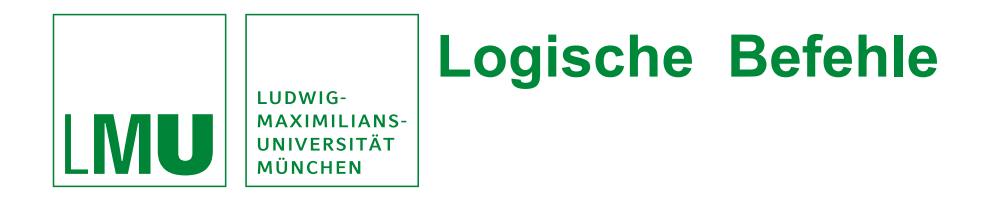

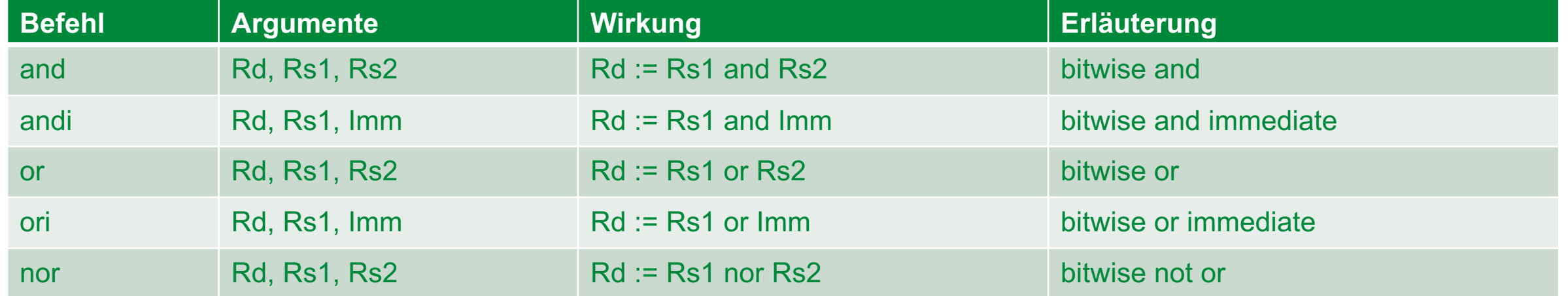

#### **+ Viele weitere logische Befehle:**

- xor, xori, not
- rol (rotate left), ror (rotate right)
- sll (shift left logical), srl (shift right logical), sra (shift right arithmetical)
- seq (set equal), sne (set not equal)
- sge (set greater than or equal), sgt (set greater than), …

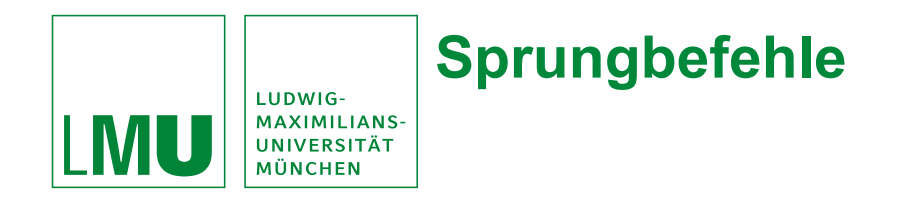

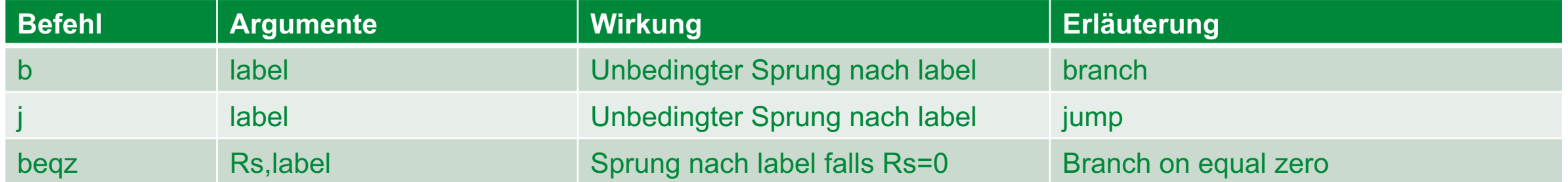

- + weitere 20 bedingte **branch** Befehle.
- **jump**-Befehle können weiter springen, da ihre Instruction keine Bits für die Bedingung reservieren muss

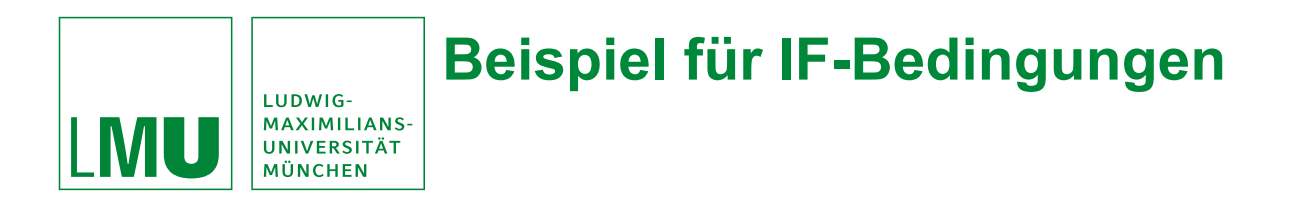

Annahme: Betrag ist in Register \$t0, Rabatt soll ins Register \$t1

# Assemblerprogramm: Pseudocode:

**main:** 

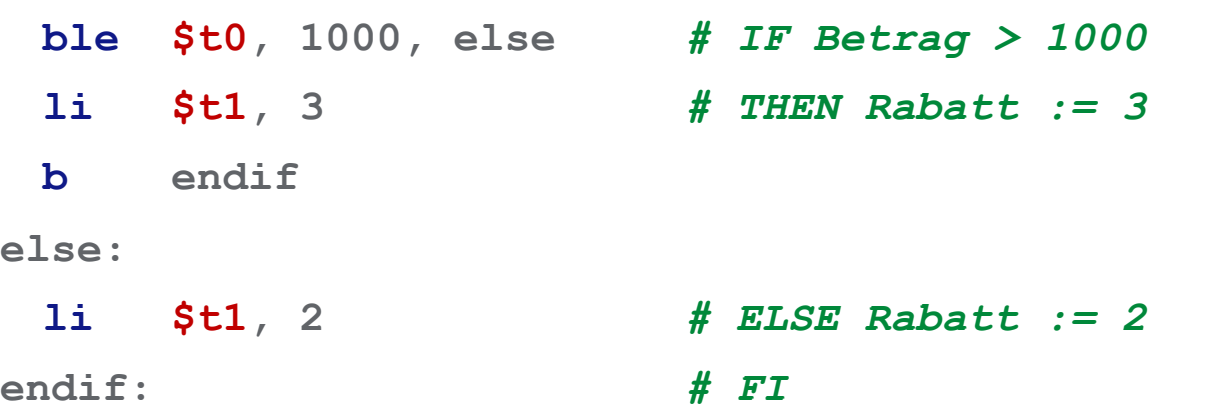

IF Betrag > 1000 THEN Rabatt := 3 ELSE Rabatt := 2 END;

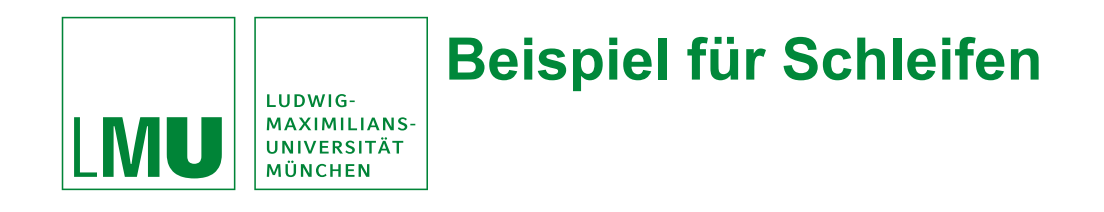

# Assemblerprogramm: Pseudocode:

**li** \$t0, 0 **#** summe := 0;<br> **li** \$t1, 0 **# i** := 0; **li \$t1, 0 # i := 0;**

**b while # DONE;**

**while:**

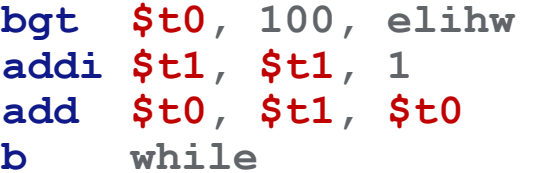

**bgt \$t0, 100, elihw # WHILE summe <= 100 DO**  $\sharp$  **i** := **i** + **1**;  $#$  summe  $:=$  summe  $+$  i

```
summe := 0;
i := 0;WHILE summe <= 100
   i := i + 1;summe := summe + i
END;
```
**elihw:**

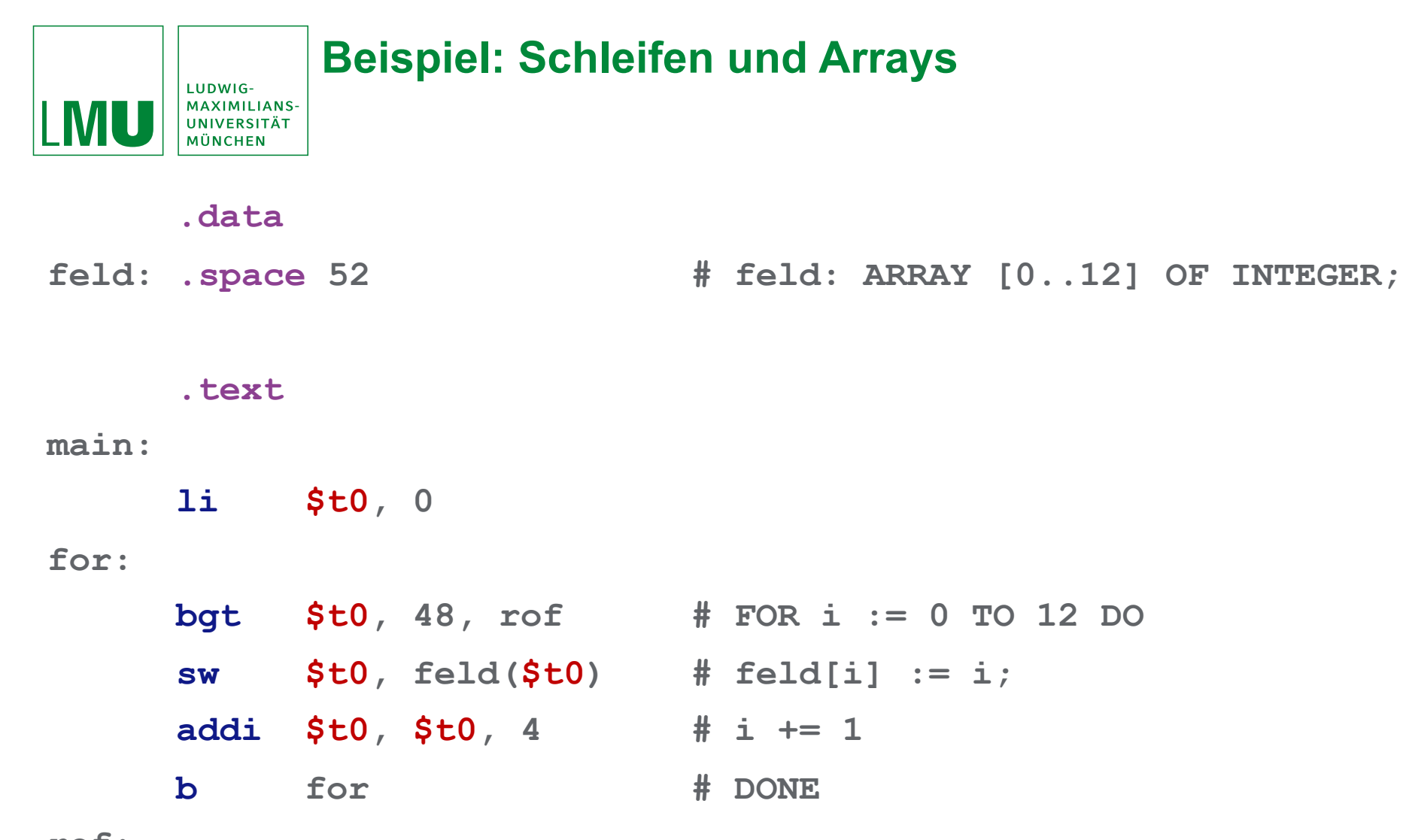

**rof:**

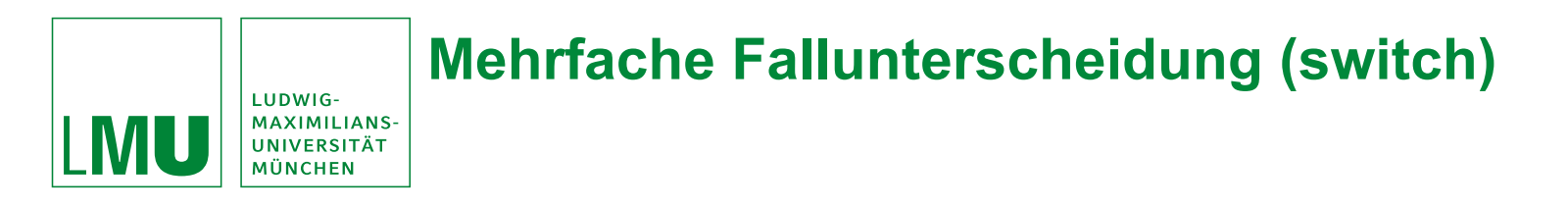

In vielen Programmiersprachen kennt man eine **switch** Anweisung. Beispiel Java;

```
switch(ausdruck) {
  case konstante 1: anweisung 1;
  case konstante_2: anweisung_2;
  …
  case konstante n: anweisung n;
}
```
Die Vergleiche aus *ausdruck=konstante\_1*, *ausdruck=konstante\_2*, … nacheinander zu testen wäre zu ineffizient.

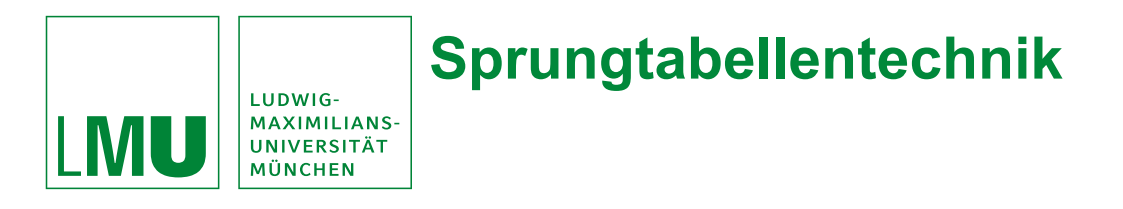

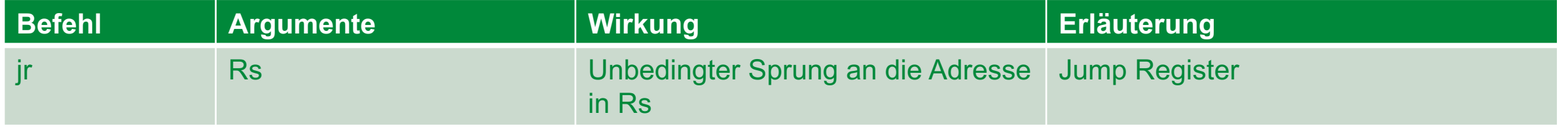

**jr** ermöglicht uns den Sprung an eine erst zur Laufzeit ermittelten Stelle im Programm.

**switch** Konstrukt lässt sich über Sprungtabelle realisieren.

- Anlegen eines Feldes mit den Adressen der Sprungziele im Datensegment
- Adressen stehen schon zur Assemblierzeit fest
	- Zur Laufzeit muss nur noch die richtige Adresse geladen werden.

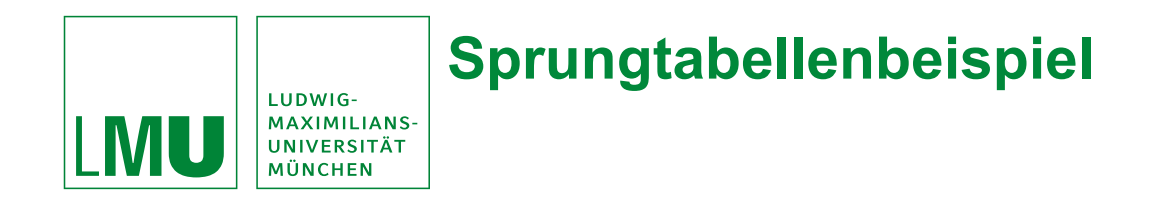

**.data**

**jat: .word case0, case1, case2, case3, case4**

**# Sprungtabelle wird zur Assemblierzeit belegt.**

**.text**

**main:**

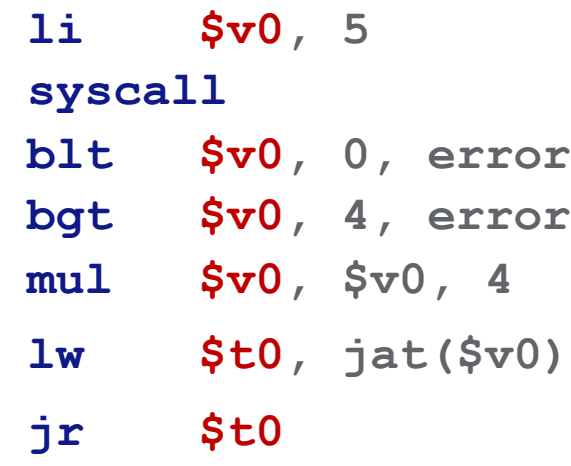

**li \$v0, 5 # read\_int**

**b h** Eingabefehler abfangen

**mul \$v0, \$v0, 4 # 4-Byte-Adressen**

**lw \$t0, jat(\$v0) # \$t0 enthält Sprungziel**

**jr \$t0 # springt zum richtigen Fall**

# **Sprungtabellenbeispiel (weiter)**

|<br>| LUDWIG-<br>| MAXIMILIANS-<br>| MÜNCHEN<br>|

**LMU** 

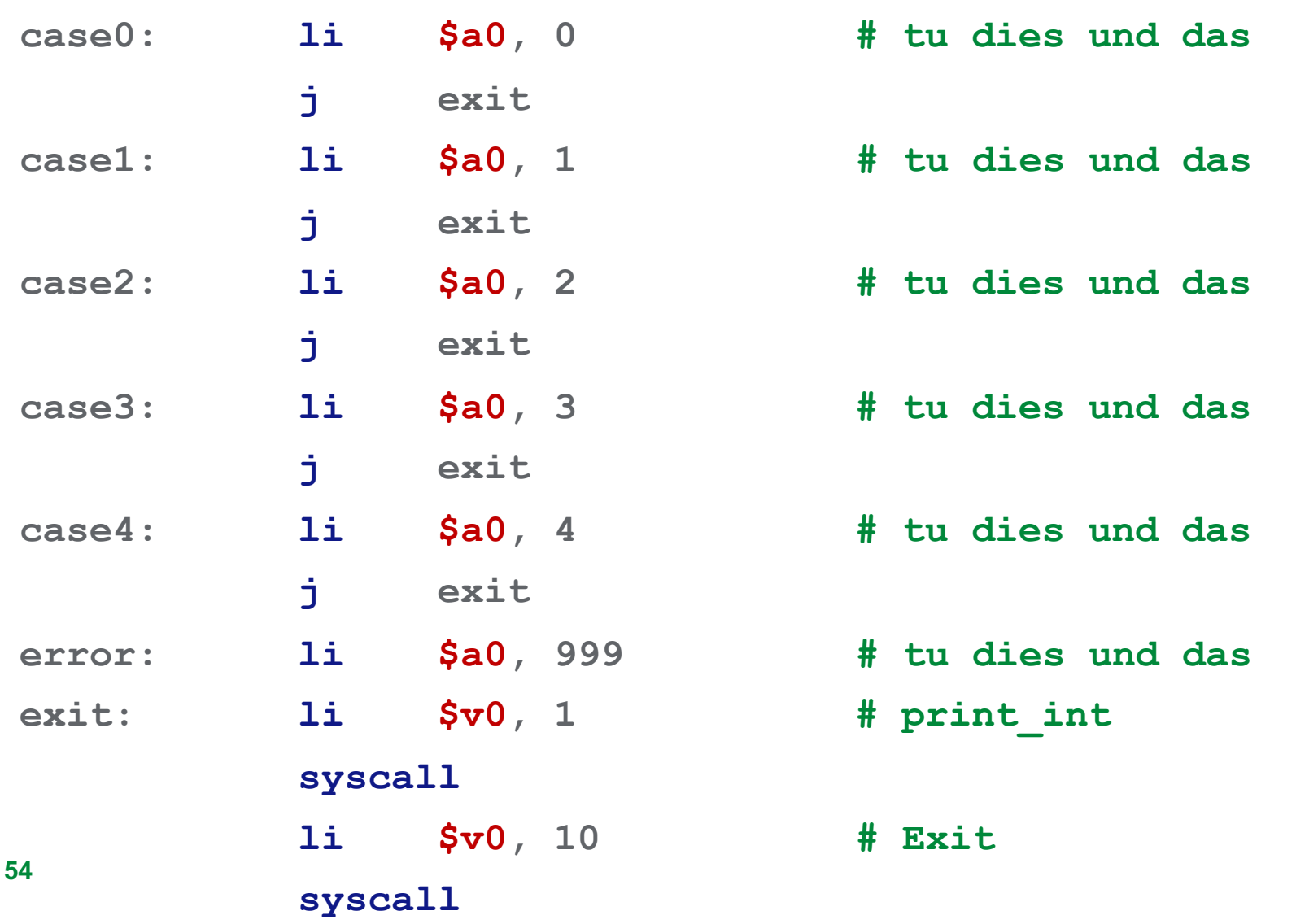

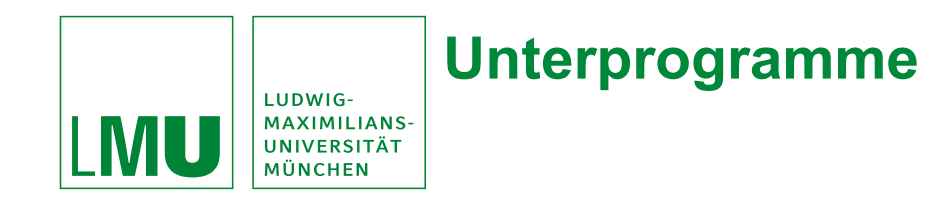

- In Hochsprachen, Prozeduren, Methoden
- Programmstücke, die von unterschiedlichen Stellen im Programm angesprungen werden können
- Dienen der Auslagerung wiederkehrender Berechnungen
- Nach deren Ausführung: Rücksprung zum Aufrufer

**jal** speichert richtige Rücksprungadresse

(Adresse des nächsten Befehls im aufrufenden Programm) im Register &ra

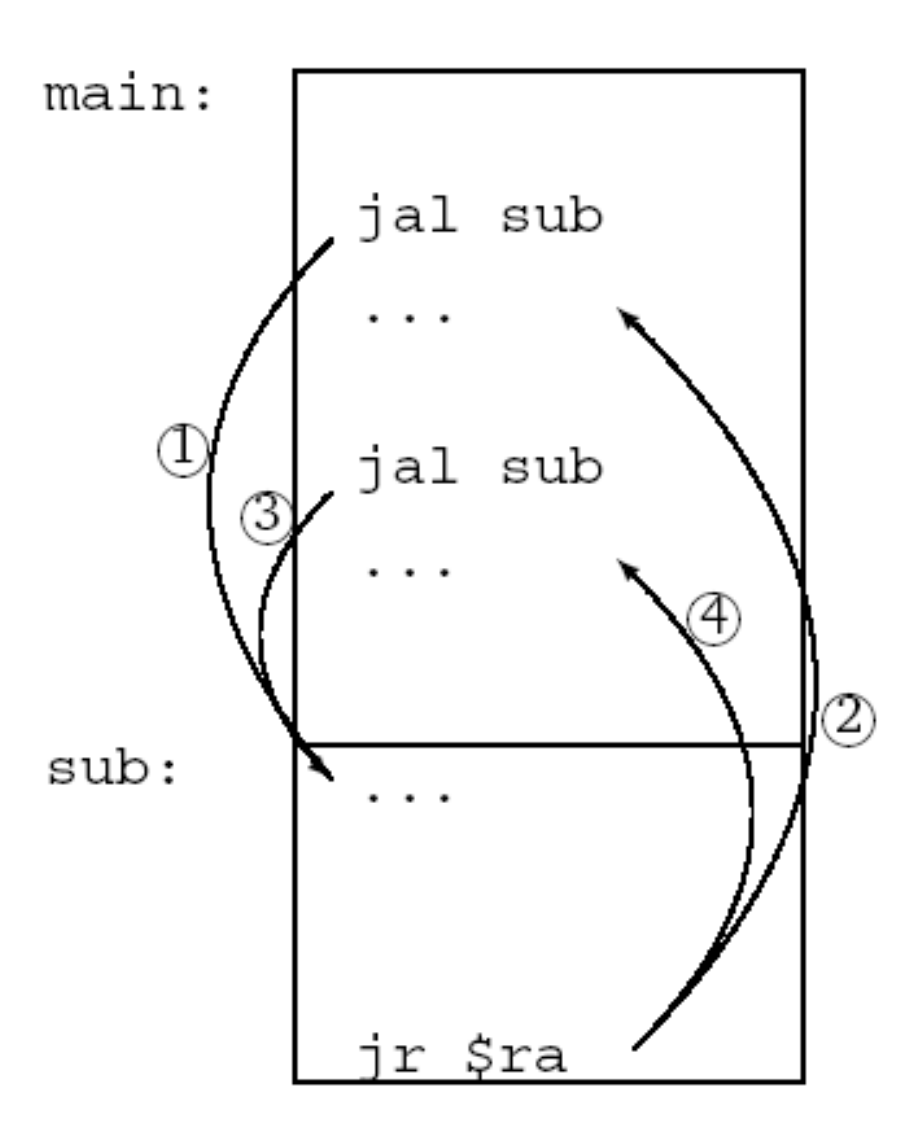

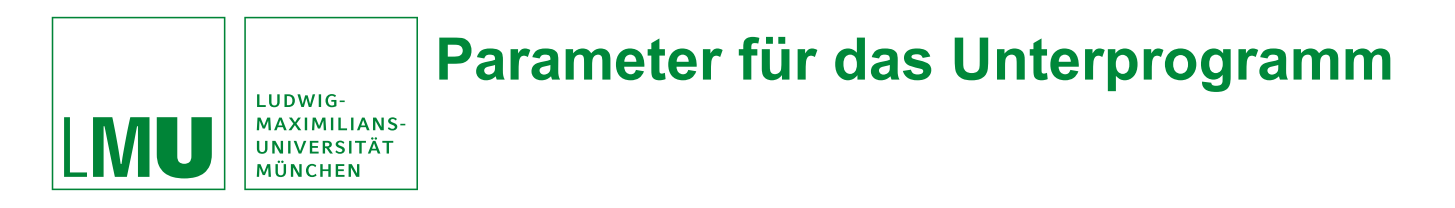

Die meisten Unterprogramme benötigen Eingaben (Parameter) und liefern Ergebnisse.

Bsp. Java:

```
public String myFunction(String param){
   return "Hallo: "+ param;
}
```
Wie erfolgt in SPIM die Übergabe von

- Parametern an das Unterprogramm
- Ergebnisse an das aufrufende Programm?

**Methode 1:**

- Aufrufendes Programm speichert Parameter in die Register \$a0,\$a1,\$a2,\$a3
- Unterprogramm holt sie dort ab
- Unterprogramm speichert Ergebnisse in die Register \$v0,\$v1
- Aufrufendes Programm holt sie dort ab

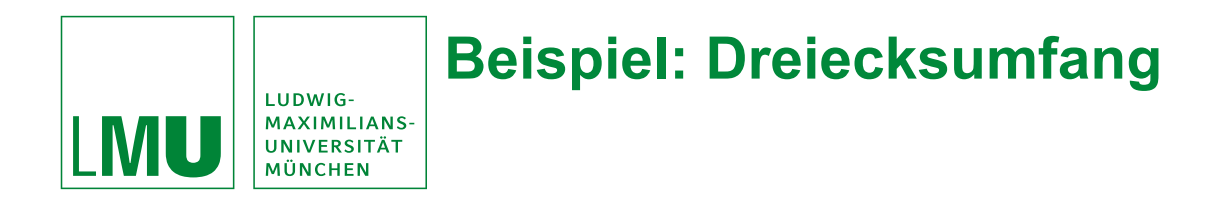

Die Prozedur Umfang berechnet den Umfang des Dreiecks mit den Kanten \$a0,\$a1 und \$a2

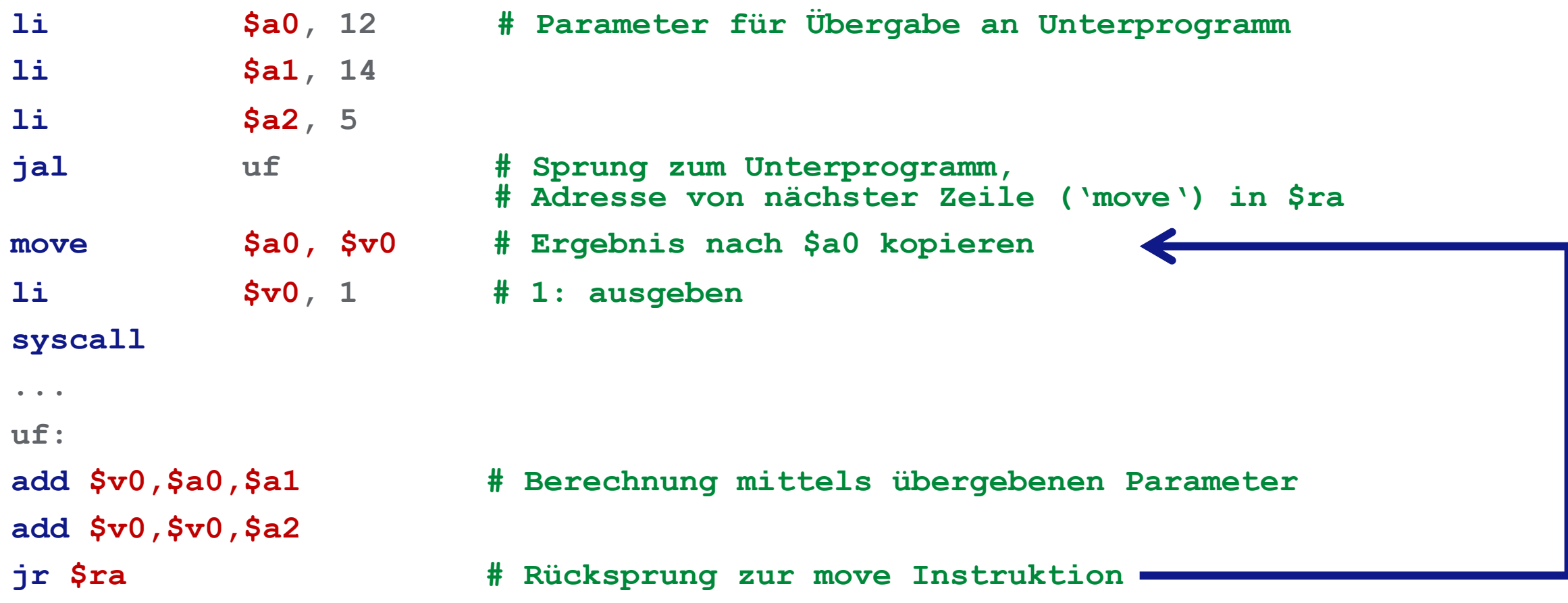

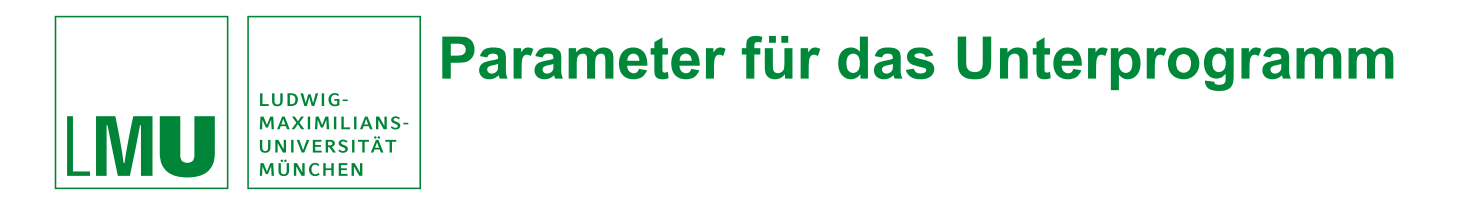

**Methode 2**:

- Parameter werden auf den Stack gepusht.
- Unterprogramm holt Parameter vom Stack
- Unterprogramm pusht Ergebnisse auf den Stack und springt zurück zum Aufrufer
- Aufrufendes Programm holt sich Ergebnisse vom Stack.
- Funktioniert auch für Unterprogramm das wiederum Unterprogramme aufruft (auch rekursiv).

Beide Methoden lassen sich kombinieren

- Teil der Werte Register
- Teil auf den Stack

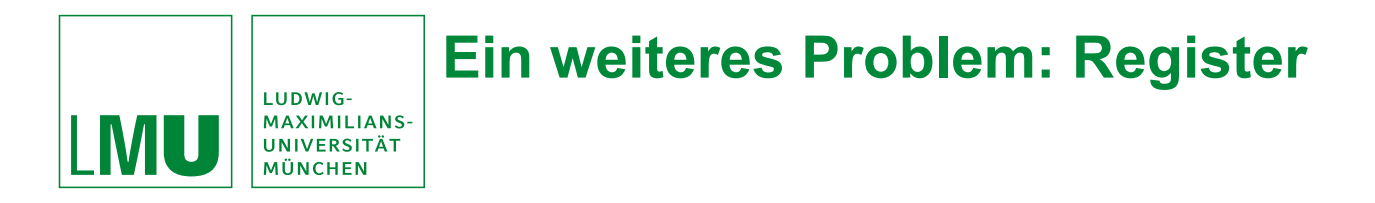

**Problem**:

- Ein Unterprogramm benötigt u.U. Register, die das aufrufende Programm auch benötigt
- Inhalte könnten überschrieben werden!

**Lösung**:

- Vor Ausführung des Unterprogramms Registerinhalte auf dem Stack sichern
- Nach Ausführung des Unterprogramms vorherige Registerinhalte wieder vom Stack holen und wieder herstellen.

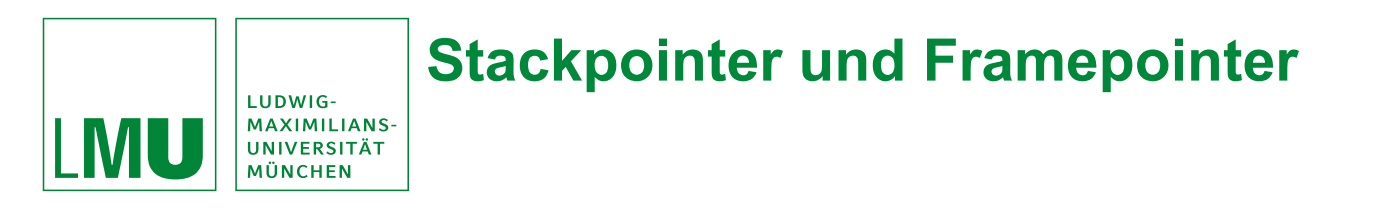

- Stackpointer **\$sp** zeigt immer auf die erste **freie** Speicherzelle auf dem Stack
- Framepointer **\$fp** gibt den Kontext and (z.B. Unterprogramm)

```
Speichern:
```
**sub \$sp, \$sp, 4 # Reserviere 4 Byte sw \$t1, 4(\$sp) # Speichere \$t1**

Laden:

```
lw $t1, 4($sp) # Lade in $t1
add $sp, $sp, 4 # Gebe Speicher frei
```
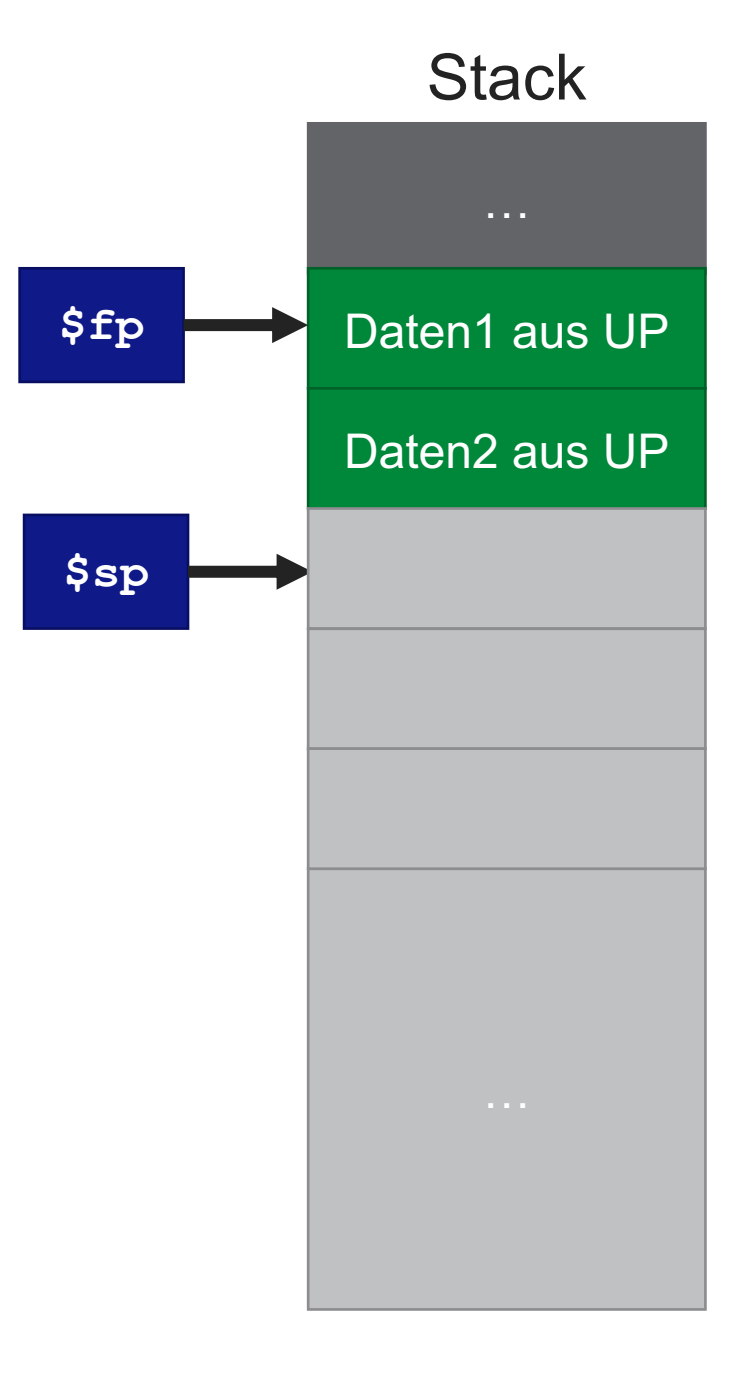

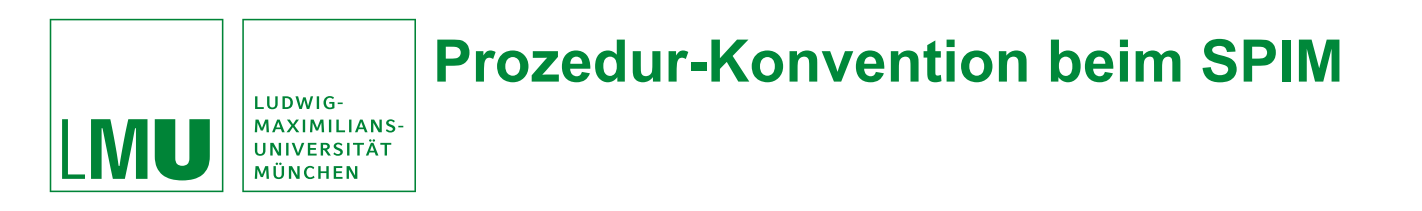

**Prolog des Callers** (aufrufendes Programm):

#### **Sichere alle** *caller-saved* **Register:**

- Sichere Inhalt der Register \$a0-\$a3, \$t0-\$t9, \$v0 und \$v1.
- *Callee* (Unterprogramm) darf ausschließlich diese Register verändern ohne ihren Inhalt wieder herstellen zu müssen.

# **Übergebe die Argumente:**

- Die ersten vier Argumente werden in den Registern \$a0 bis \$a3 übergeben
- Weitere Argumente werden in umgekehrter Reihenfolge auf dem Stack abgelegt (Das fünfte Argument kommt zuletzt auf den Stack)

# **Starte die Prozedur (jal)**

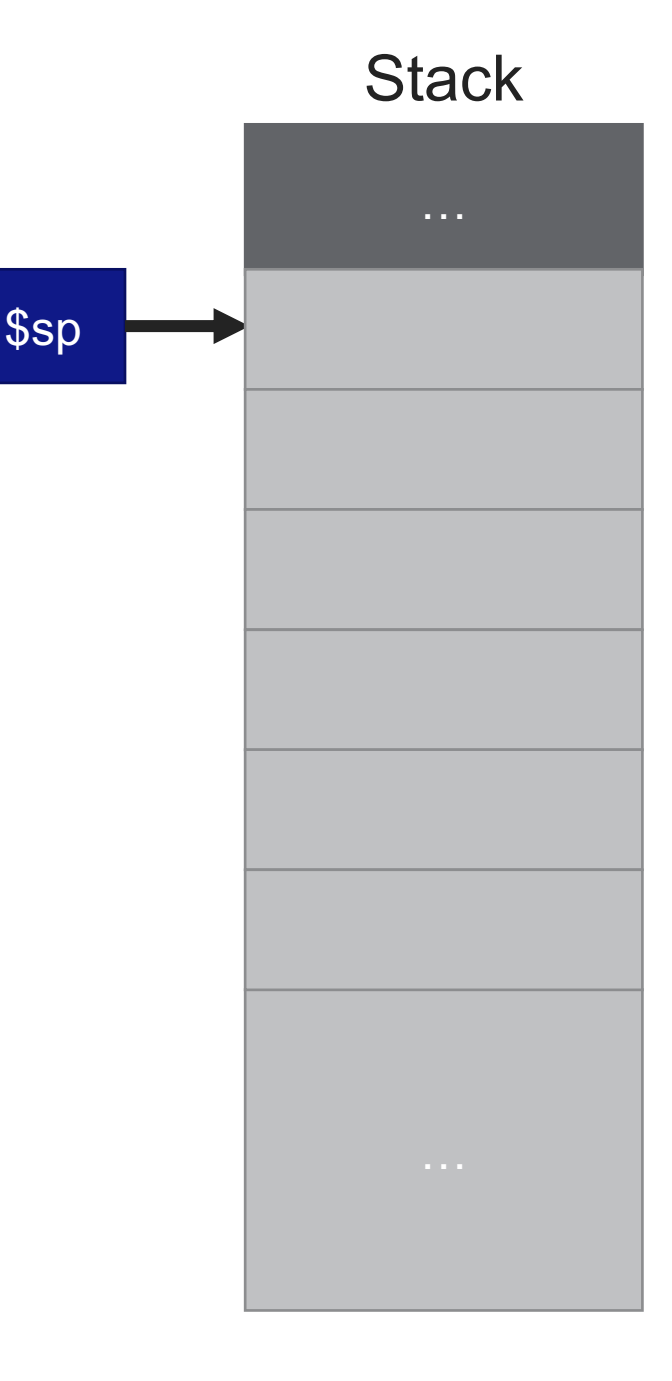

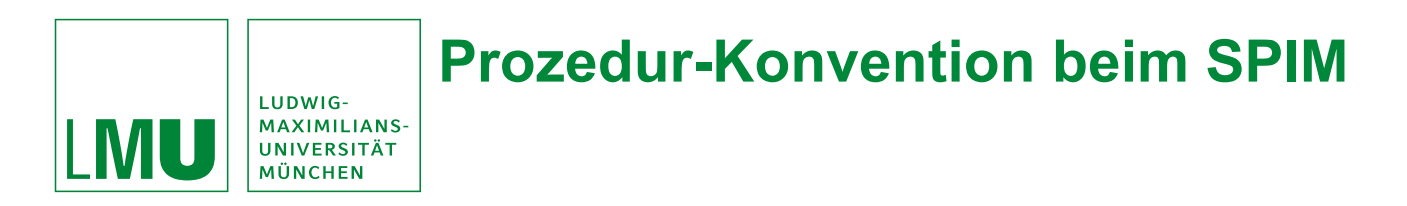

**Prolog des Callers** (aufrufendes Programm):

#### **Sichere alle** *caller-saved* **Register:**

- Sichere Inhalt der Register \$a0-\$a3, \$t0-\$t9, \$v0 und \$v1.
- *Callee* (Unterprogramm) darf ausschließlich diese Register verändern ohne ihren Inhalt wieder herstellen zu müssen.

### **Übergebe die Argumente:**

- Die ersten vier Argumente werden in den Registern \$a0 bis \$a3 übergeben
- Weitere Argumente werden in umgekehrter Reihenfolge auf dem Stack abgelegt (Das fünfte Argument kommt zuletzt auf den Stack)

# **Starte die Prozedur (jal)**

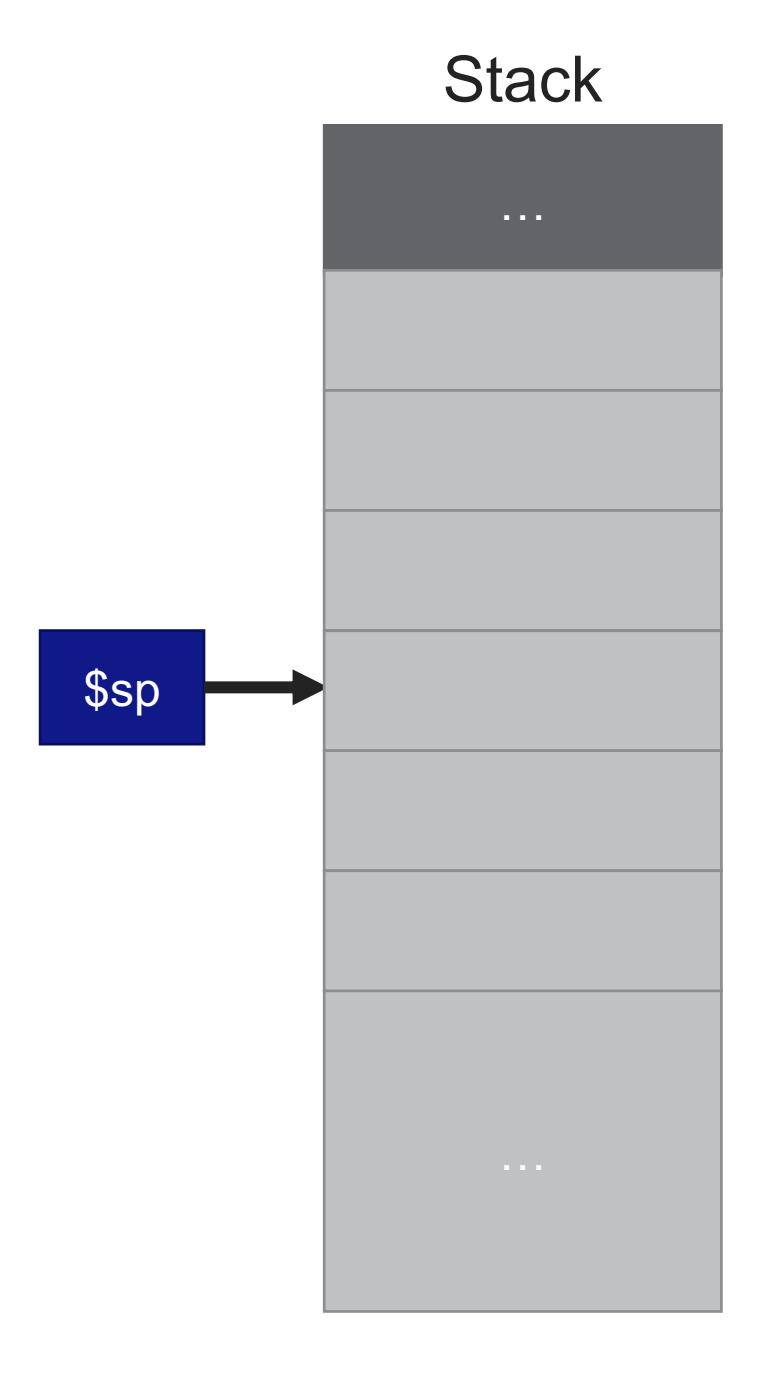

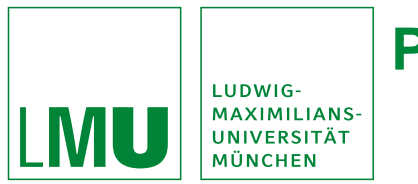

# **Prozedur-Konvention beim SPIM**

**Prolog des Callers** (aufrufendes Programm):

### **Sichere alle** *caller-saved* **Register:**

- Sichere Inhalt der Register \$a0-\$a3, \$t0-\$t9, \$v0 und \$v1.
- *Callee* (Unterprogramm) darf ausschließlich diese Register verändern ohne ihren Inhalt wieder herstellen zu müssen.

# **Übergebe die Argumente:**

- Die ersten vier Argumente werden in den Registern \$a0 bis \$a3 übergeben
- Weitere Argumente werden in umgekehrter Reihenfolge auf dem Stack abgelegt (Das fünfte Argument kommt zuletzt auf den Stack)

# **Starte die Prozedur (jal)**

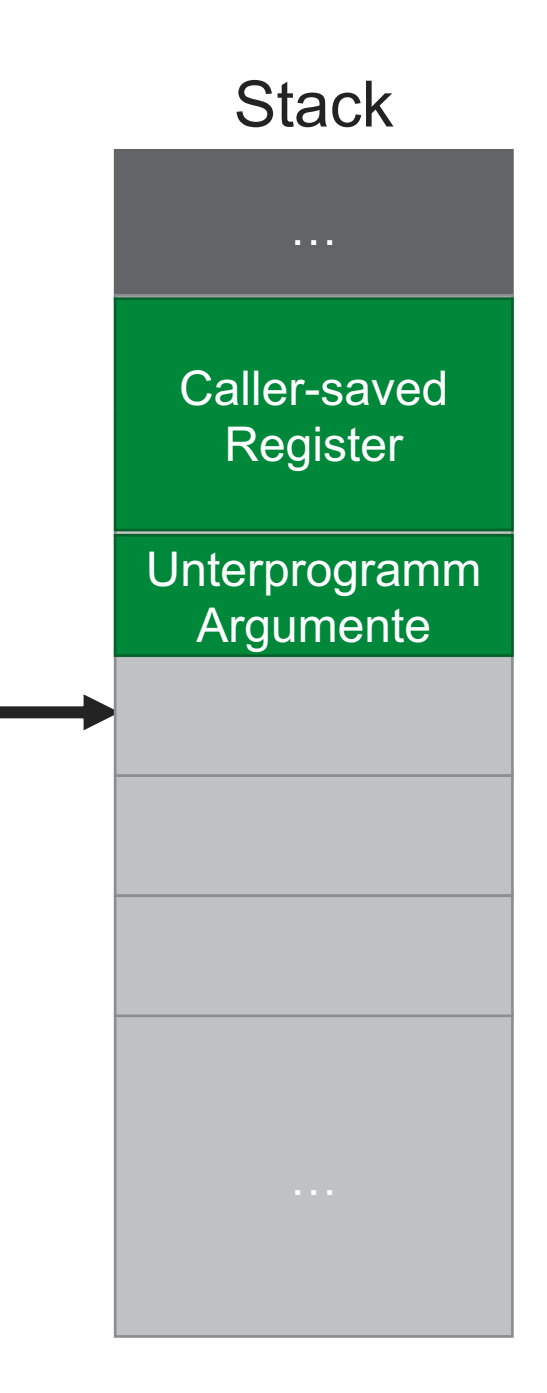

\$sp

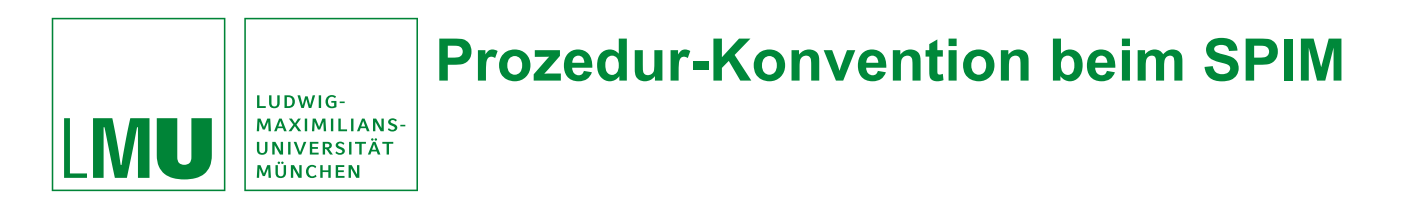

- **Sichere alle** *callee-saved* **Register** (Register die in der Prozedur verändert werden)
	- Sichere Register \$fp, \$ra und \$s0-\$s7 (falls sie verändert werden, Register \$ra wird durch den Befehl jal geändert)

### • **Erstelle den Framepointer:**

• Addiere die Größe des Stackframe zum Stackpointer und lege das Ergebnis in \$fp ab.

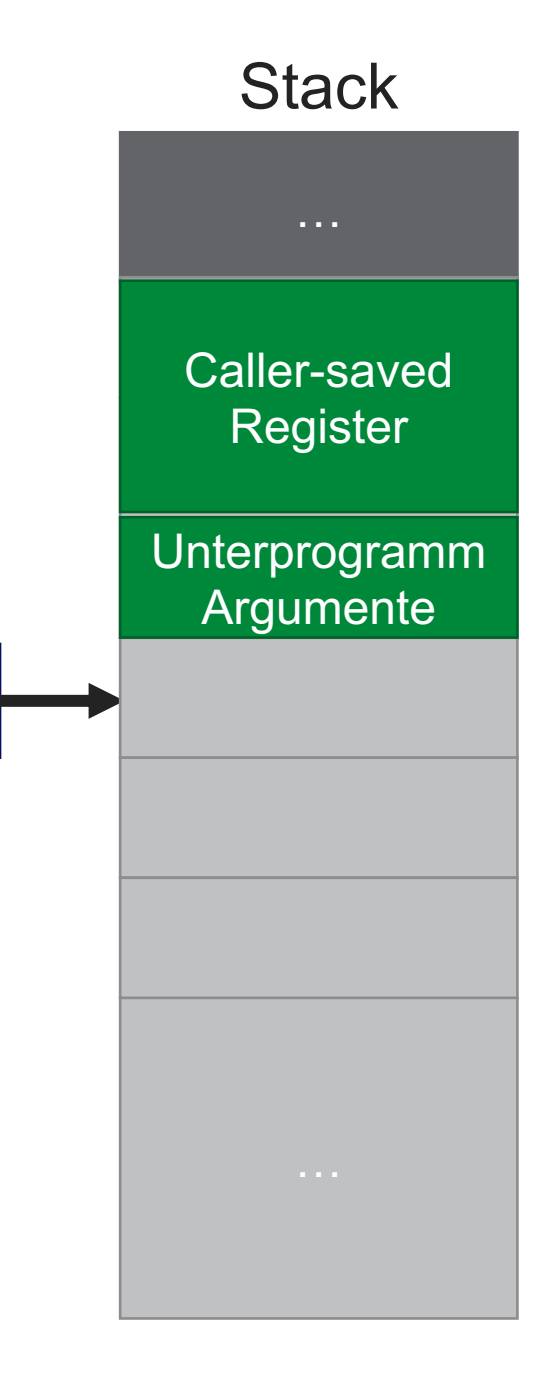

\$sp

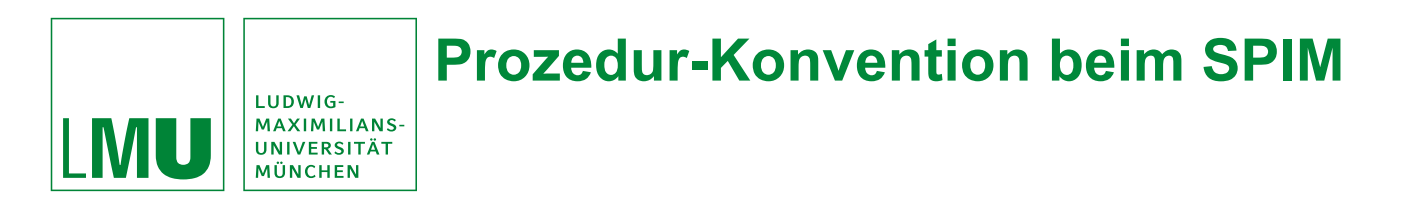

- **Sichere alle** *callee-saved* **Register** (Register die in der Prozedur verändert werden)
	- Sichere Register \$fp, \$ra und \$s0-\$s7 (falls sie verändert werden, Register \$ra wird durch den Befehl jal geändert)

#### • **Erstelle den Framepointer:**

• Addiere die Größe des Stackframe zum Stackpointer und lege das Ergebnis in \$fp ab.

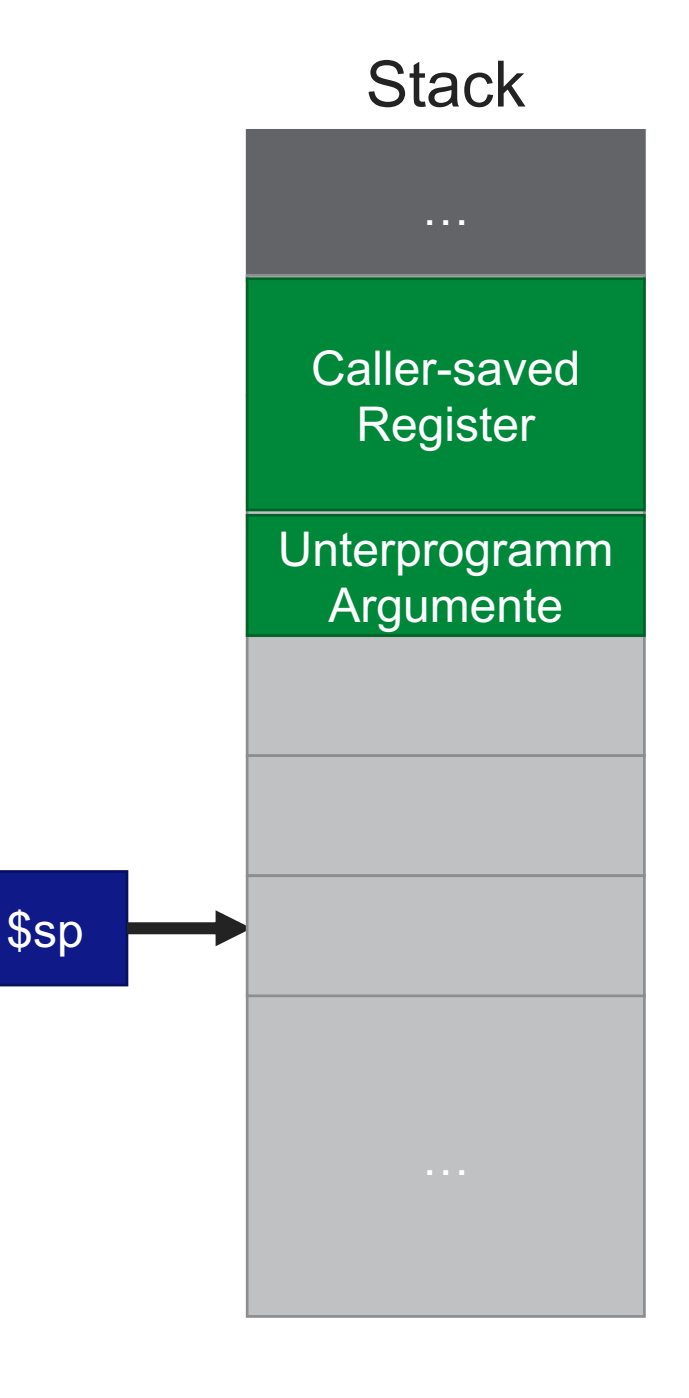

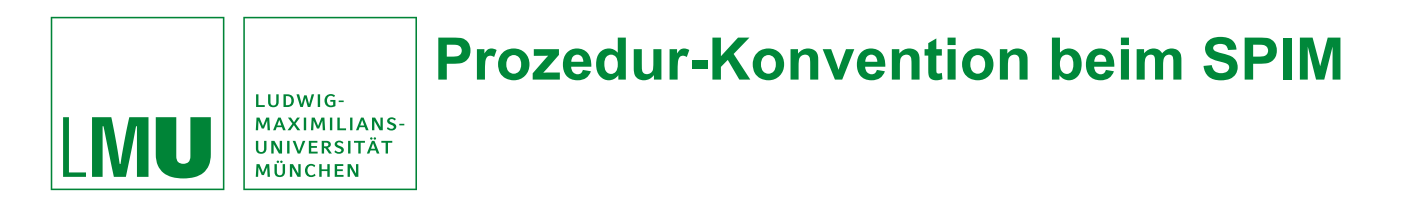

- **Sichere alle** *callee-saved* **Register** (Register die in der Prozedur verändert werden)
	- Sichere Register \$fp, \$ra und \$s0-\$s7 (falls sie verändert werden, Register \$ra wird durch den Befehl jal geändert)

### • **Erstelle den Framepointer:**

• Addiere die Größe des Stackframe zum Stackpointer und lege das Ergebnis in \$fp ab.

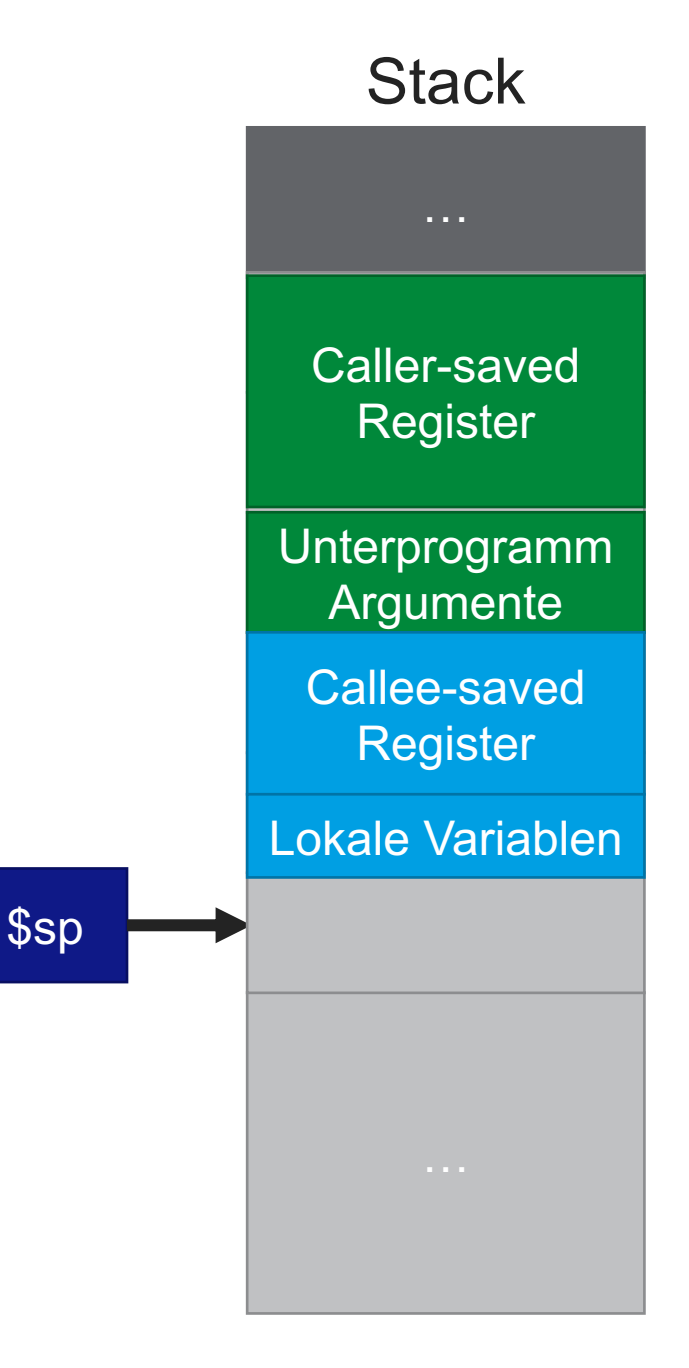

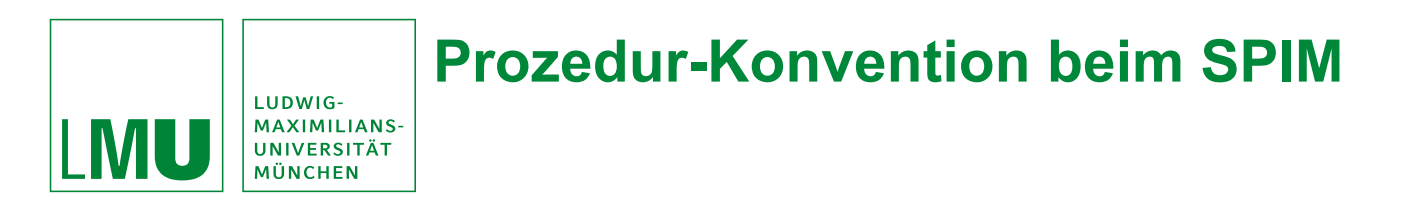

- **Sichere alle** *callee-saved* **Register** (Register die in der Prozedur verändert werden)
	- Sichere Register \$fp, \$ra und \$s0-\$s7 (falls sie verändert werden, Register \$ra wird durch den Befehl jal geändert)

# • **Erstelle den Framepointer:**

• Addiere die Größe des Stackframe zum Stackpointer und lege das Ergebnis in \$fp ab.

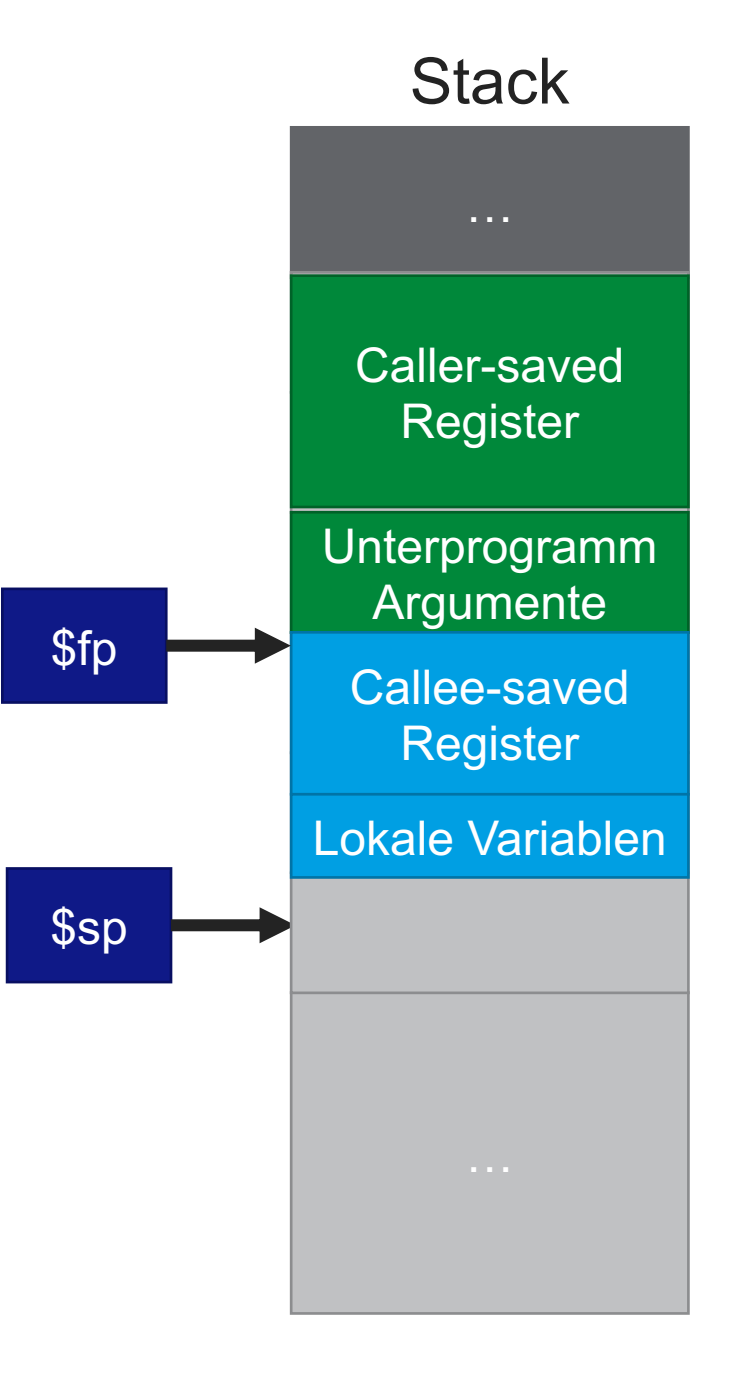

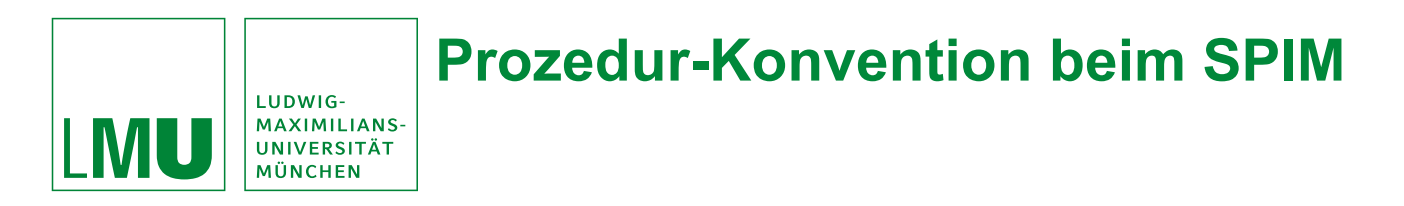

**Epilog des Callees:**

- **Rückgabe des Funktionswertes:**
	- Ablegen des Funktionsergebnis in den Registern \$v0 und \$v1
- **Wiederherstellen der gesicherten Register:**
	- Vom Callee gesicherte Register werden wieder hergestellt.
	- Achtung: den Framepointer als letztes Register wieder herstellen!
- **Springe zum Caller zurück:**
	- jr \$ra

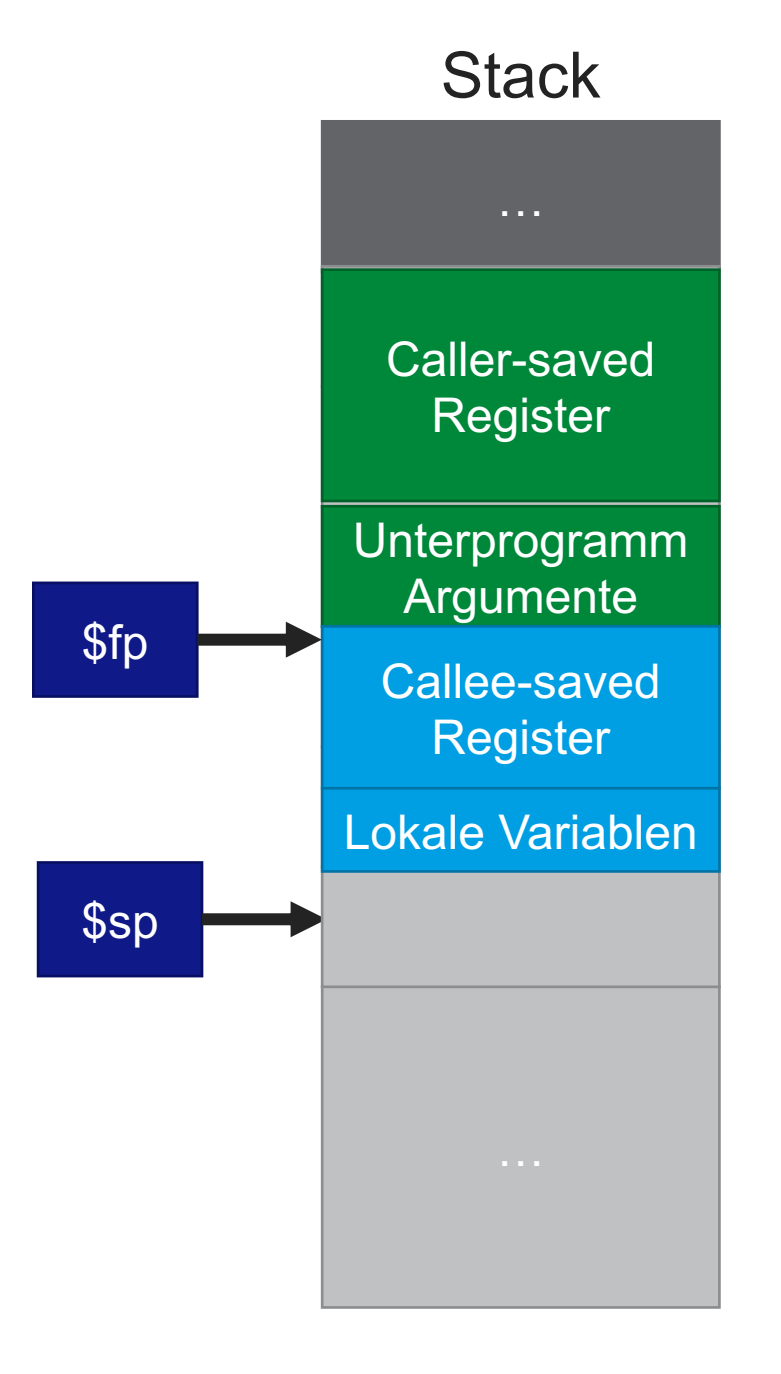

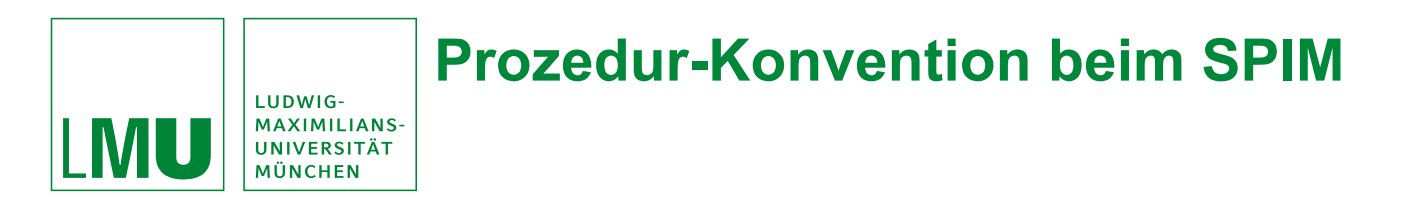

**Epilog des Callees:**

- **Rückgabe des Funktionswertes:**
	- Ablegen des Funktionsergebnis in den Registern \$v0 und \$v1
- **Wiederherstellen der gesicherten Register:**
	- Vom Callee gesicherte Register werden wieder hergestellt.
	- Achtung: den Framepointer als letztes Register wieder herstellen!
- **Springe zum Caller zurück:**
	- jr \$ra

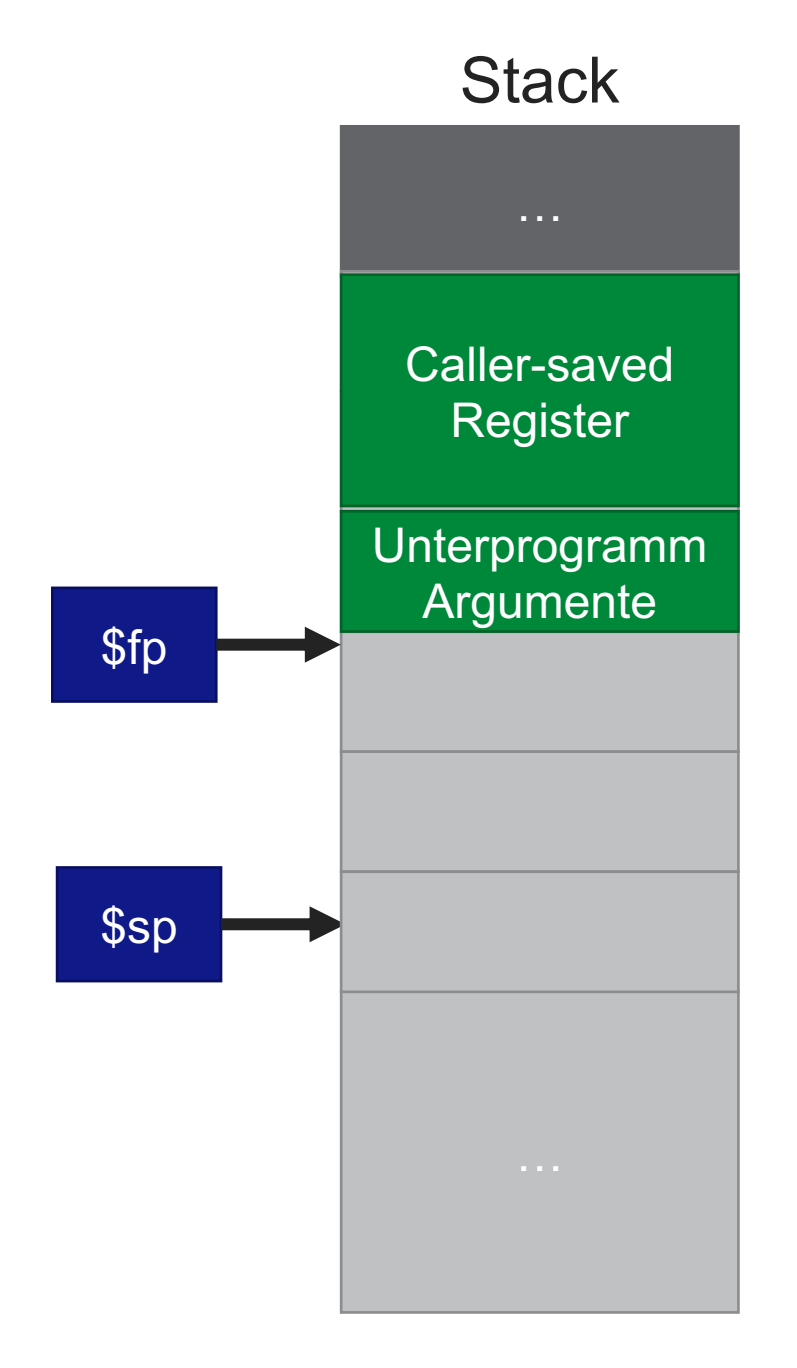

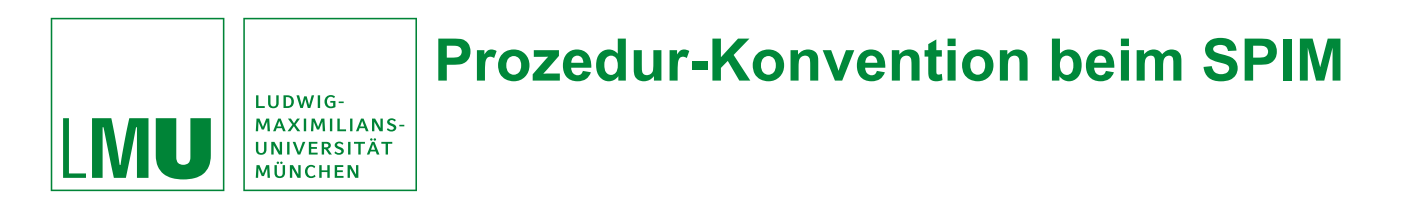

**Epilog des Callees:**

- **Rückgabe des Funktionswertes:**
	- Ablegen des Funktionsergebnis in den Registern \$v0 und \$v1
- **Wiederherstellen der gesicherten Register:**
	- Vom Callee gesicherte Register werden wieder hergestellt.
	- Achtung: den Framepointer als letztes Register wieder herstellen!
- **Springe zum Caller zurück:**
	- jr \$ra

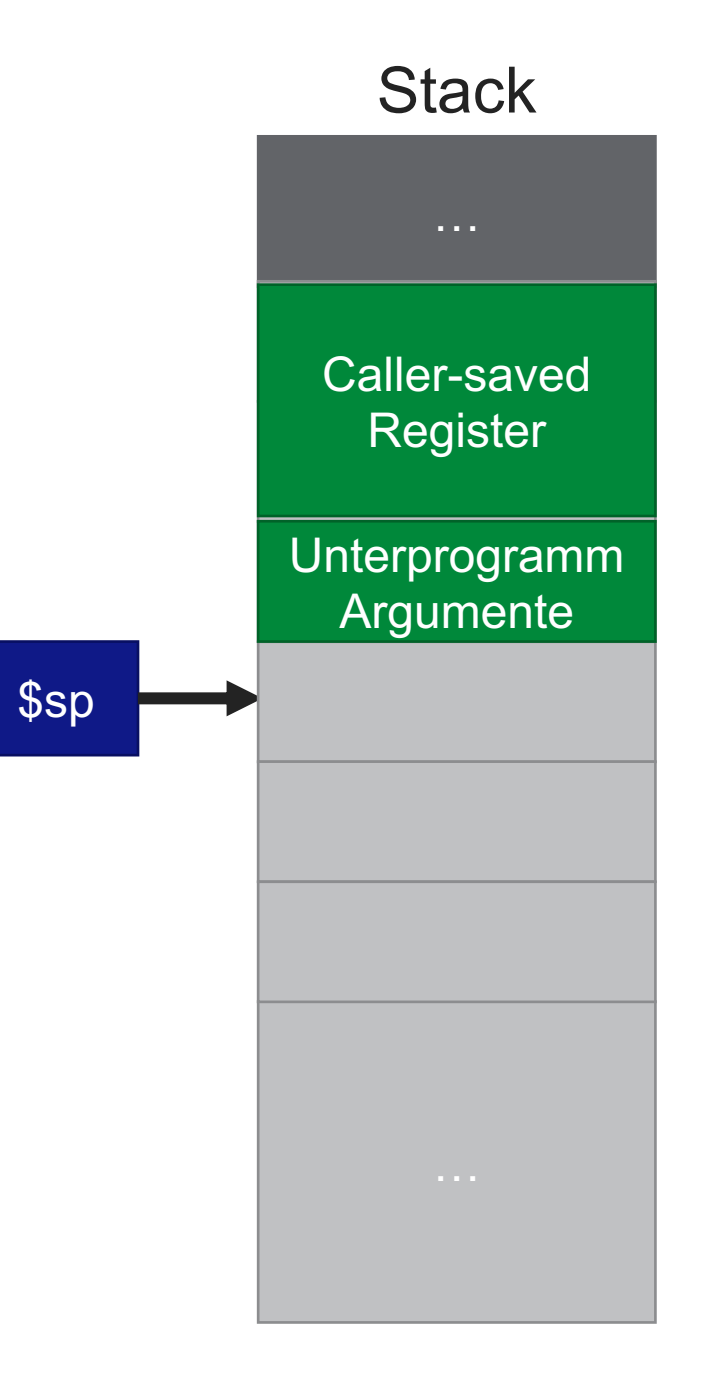

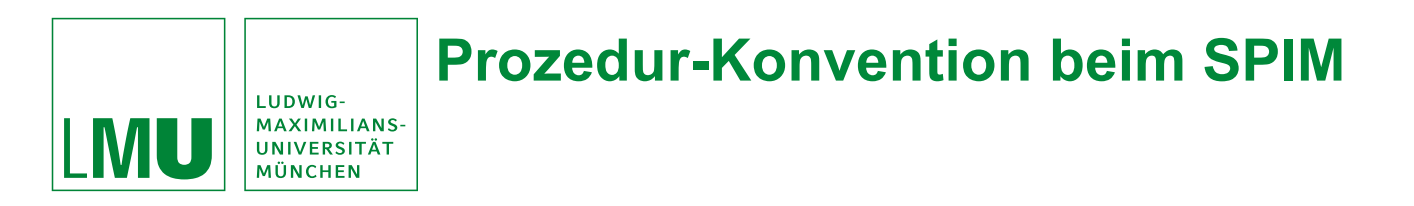

## **Epilog des Callers:**

- **Stelle gesicherte Register wieder her:**
	- Vom Caller gesicherte Register wieder herstellen
	- Achtung: Evtl. über den Stack übergebene Argumente bei der Berechnung des Abstandes zum Stackpointer beachten!
- **Stelle ursprünglichen Stackpointer wieder her:**
	- Multipliziere die Zahl der Argumente und gesicherten Register mit vier und addiere sie zum Stackpointer.

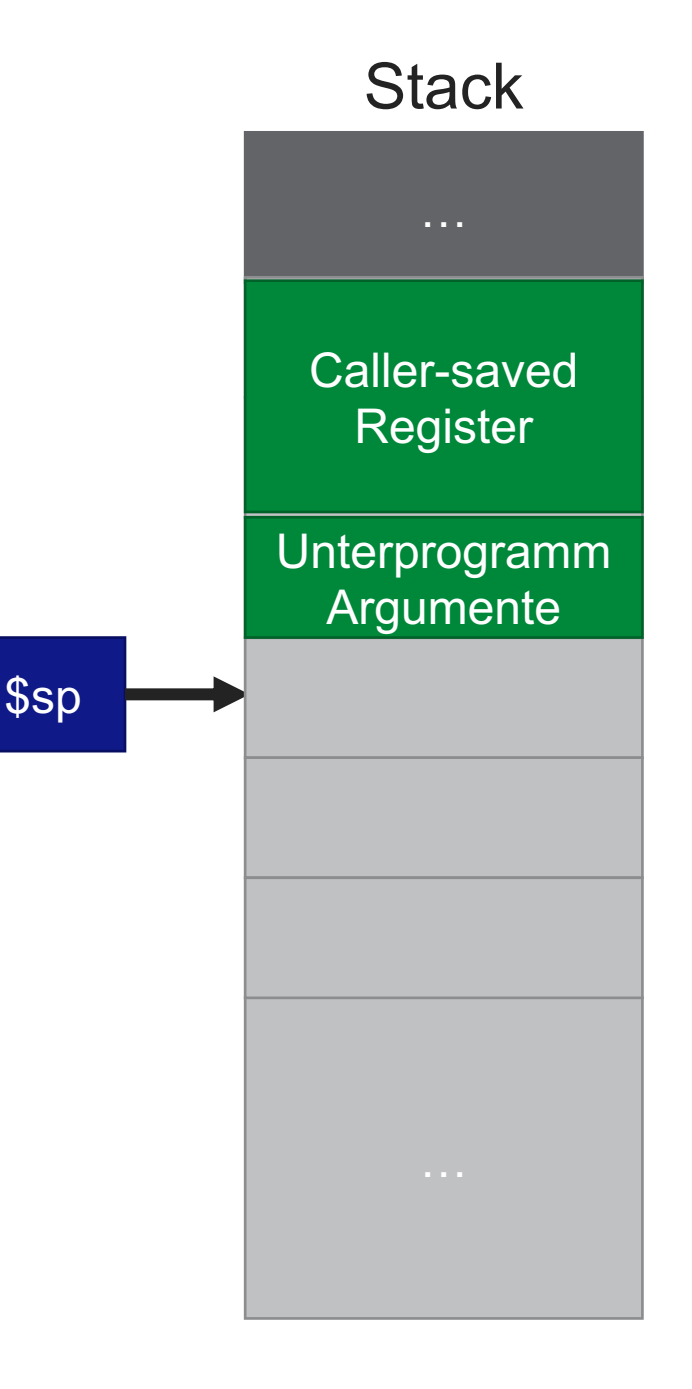

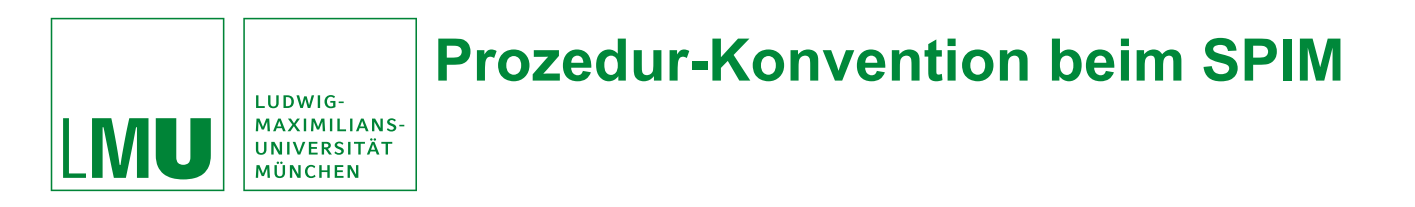

## **Epilog des Callers:**

- **Stelle gesicherte Register wieder her:**
	- Vom Caller gesicherte Register wieder herstellen
	- Achtung: Evtl. über den Stack übergebene Argumente bei der Berechnung des Abstandes zum Stackpointer beachten!
- **Stelle ursprünglichen Stackpointer wieder her:**
	- Multipliziere die Zahl der Argumente und gesicherten Register mit vier und addiere sie zum Stackpointer.

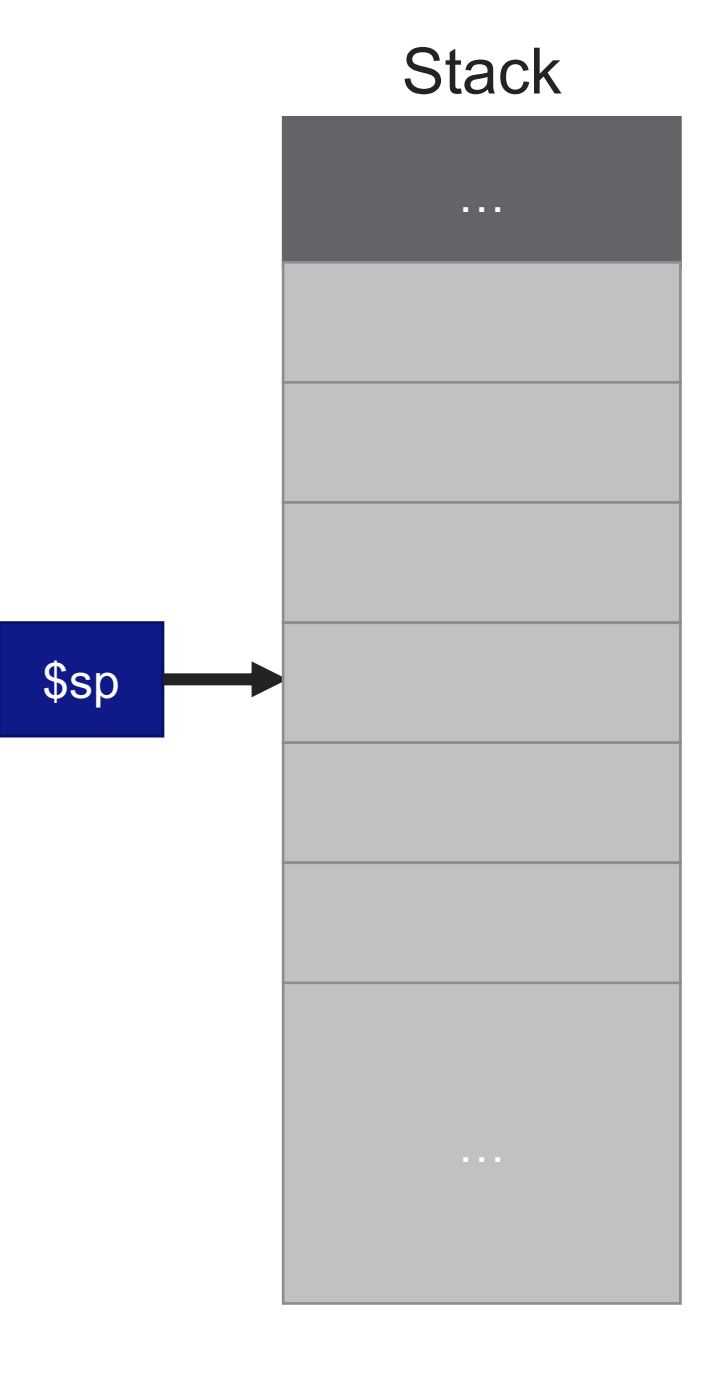

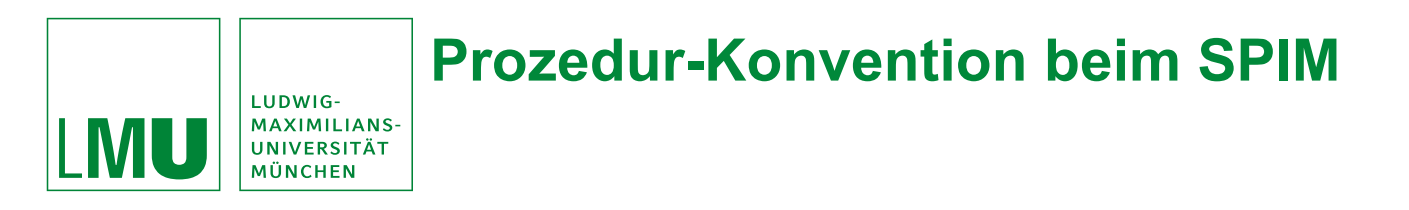

# **Epilog des Callers:**

- **Stelle gesicherte Register wieder her:**
	- Vom Caller gesicherte Register wieder herstellen
	- Achtung: Evtl. über den Stack übergebene Argumente bei der Berechnung des Abstandes zum Stackpointer beachten!
- **Stelle ursprünglichen Stackpointer wieder her:**
	- Multipliziere die Zahl der Argumente und gesicherten Register mit vier und addiere sie zum Stackpointer.

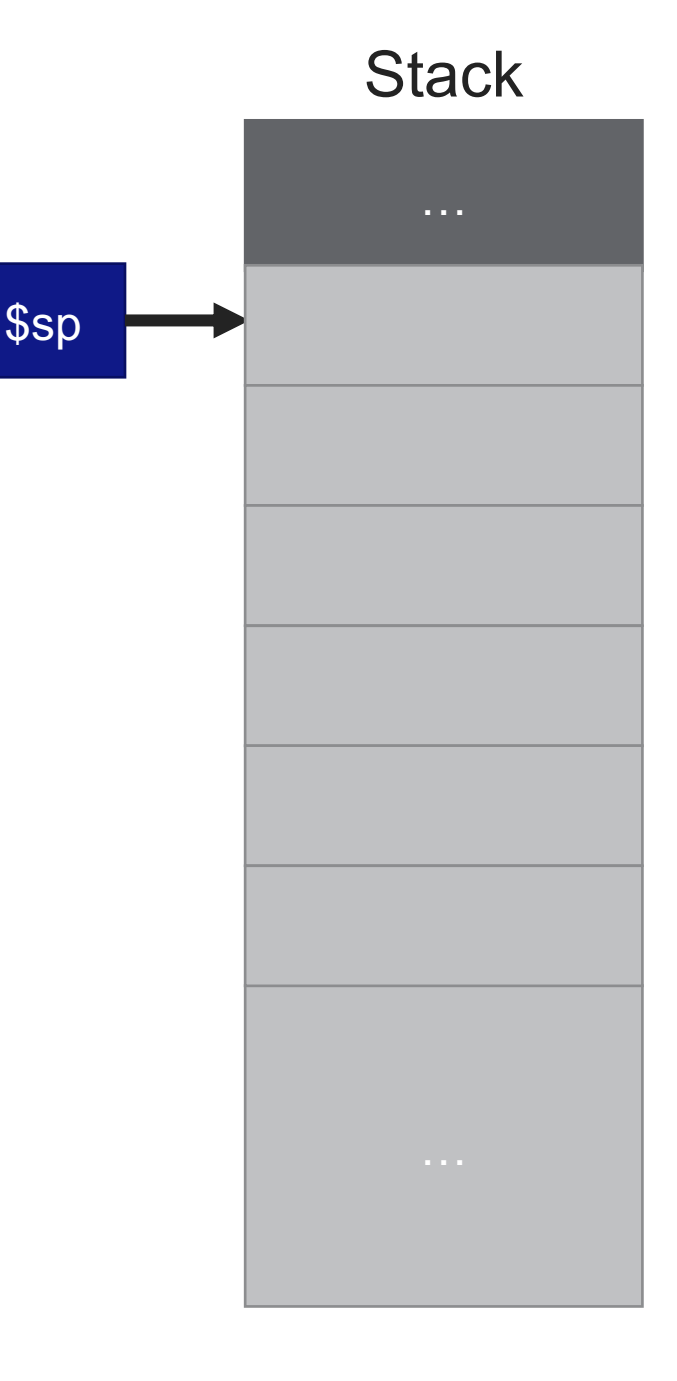
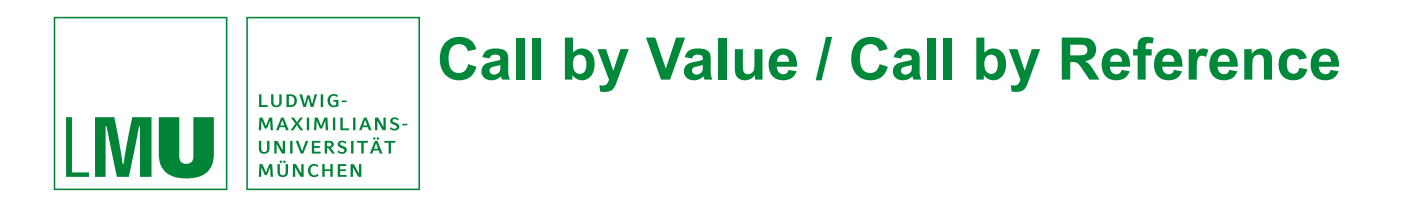

Die Werte, die an ein Unterprogramm übergeben werden sind Bitfolgen. Bitfolgen können sein:

- Daten (call by value) oder
- · die Adressen von Daten (call by reference)

**Beispiel:** 

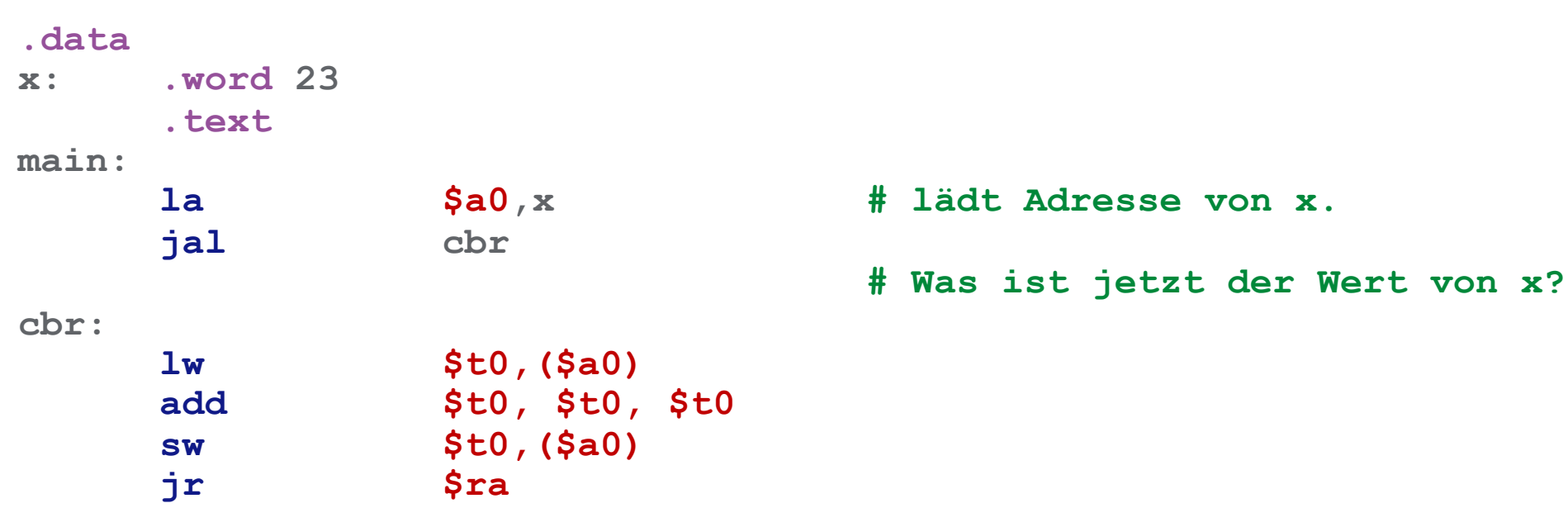

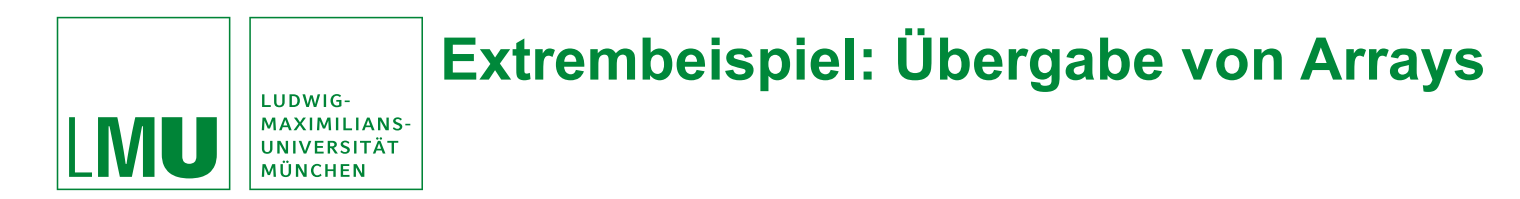

## **Normalfall**:

• Arrays werden an Unterprogramme übergeben, indem man die Anfangsadresse übergibt (call by reference).

**Call by Value** Übergabe:

• Eine call by value Übergabe eines Arrays bedeutet, das gesamte Array auf den Stack zu kopieren (nicht sinnvoll).

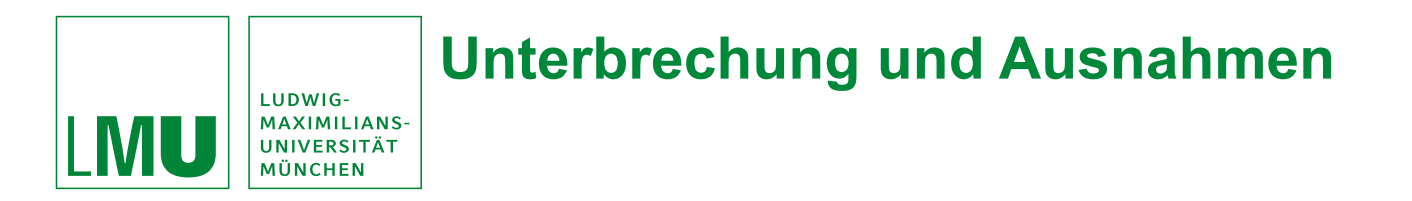

## **Unterbrechung** (Interrupts)

- Ereignis, das asynchron zum Programmablauf eintritt
- Hat keine direkter Abhängigkeit zu bestimmten Befehlen
- Muss (sofort) vom Betriebssystem behandelt werden
- Beispiele:
	- Ein- und Ausgabegeräte, z.B. die Tastatur.
- Unterbrechungen sind nicht reproduzierbar!
- Unterbrechungen können jederzeit während der gesamten Programmausführung auftreten
- Unterbrechungen können wieder unterbrochen werden
	- Priorisierte Interrupts

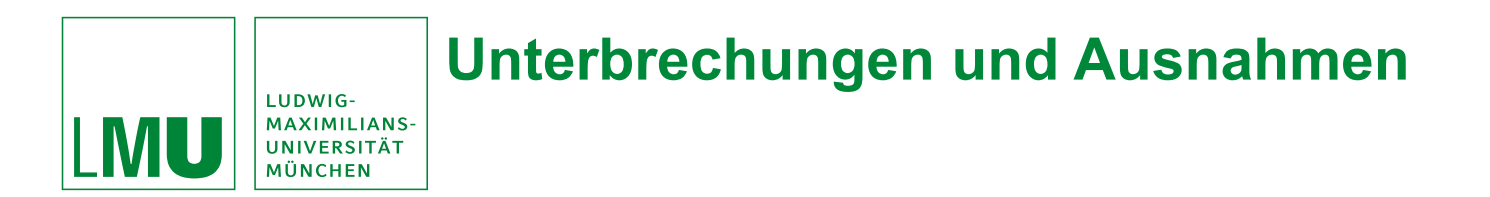

**Ausnahme** (exceptions, traps)

- Ereignis, das synchron zum Programmablauf eintritt
- Steht in direktem Zusammenhang mit bestimmten Befehlen
- Muss vom Betriebssystem behandelt werden
- Beispiele:
	- Division durch Null
	- Überläufe
	- $\bullet$  . . . .

## **Behandlung von Unterbrechungen und Ausnahmen** LUDWIG-**MAXIMILIANS IVILL** UNIVERSITÄT

Auftreten eines Interrupts oder einer Exception

• aktueller Befehl wir abgearbeitet

MÜNCHFN

- Abspeichern aller Informationen zum wiederherstellen des aktuellen Programms (PC, PSW, Register, …)
- Sprung an eine von der CPU-Hardware festgelegte Stelle
	- Beim SPIM: 0x8000 0080
	- Anfang der *Unterbrechungsbehandlungsroutine (ISR oder Interrupthandler)*
	- Interrupthandler behandelt Unterbrechung bzw. die Ausnahme
- Coprozessor 0 stellt dazu einige Register zur Verfügung
	- CPU schreibt dorthin Informationen über den Grund der Unterbrechung oder der Ausnahme
- Interrupthandler kann man direkt programmieren!
	- Aufgabe des Betriebsystems, daher ktext-Direktive an der Stelle 0x8000 0080 verwenden: **.ktext 0x8000 0080**

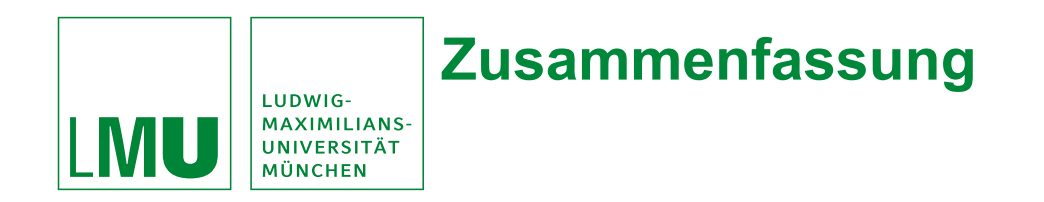

Struktur eines realen Prozessors & Assemblerprogrammierung mit SPIM

- Compiler, Interpreter, Assembler
- MIPS Prozessor
- CISC / RISC
- Little-endian, Big-endian
- Aufbau & Speicher (Daten, Text und Stack Segment)
- Daten & Zeichenketten (word, byte, strings, ...)
- SPIM-Befehle (**lw**, **sw**, **add**, …)
- Sprünge, IF, SWITCH, Schleifen (**b,j,jal,beqz**,…)
- Unterprogramme (\$**a0**, caller-saved, callee,…)
- Call-by-value vs. Call-by-reference
- Unterbrechungen & Ausnahmen (**.ktext 0x8000 0080**)